HP Technology Forum 2006

# A Cow of a Different Color Advanced Status with HP OpenView Network Node Manager

Mike Peckar Fognet Consulting

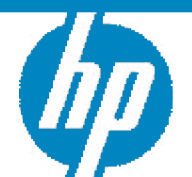

GET CONNECTED People. Training. Technology.

© 2006 Hewlett-Packard Development Company, L.P. The information contained herein is subject to change without notice

# Housekeeping

- This session will be useful if you:
	- Are using *netmon* and want to learn more about the APA
	- Tried using APA or ET and it didn't work out and want to know why
	- Are using APA now and want to get more out of it
- This session will not be much use to you if you:
	- Are happy using *netmon* for status polling, or don't have a choice
	- Don't or can't customize NNM
	- Aren't interested in detailed technical content
	- Can't sit still for 4 hours
	- Prefer presentations with only 6 bullets per slide
- Assumptions:
	- Thoroughgoing knowledge of NNM 6.0+ will help a lot
- Introductions (if group is small enough):
	- Name, company, current NNM version
	- Experience with APA? Est. # objects

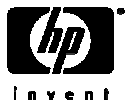

### NNM status subsystems in a nutshell

- netmon performs discovery and status polling (old poller)
	- 4 areas of polling: Discovery, Configuration, Status, Path
	- netmon continues to be responsible for Discovery/Config after switch to APA
	- Predominantly ICMP SNMP in limited cases never both for a given object
	- Multiple configuration entry points; limited dynamic reconfiguration

• APA *(Active Problem Analyzer)* in 7.01+; *ovet\_poll* (new poller)

- Based on Extended Topology's understanding of the network
- Used for HSRP & OAD by default for ET-discovered devices
- Issues ICMP and SNMP polls; layer two-based status, path analysis
- Address-aware; Intelligent algorithms for status based on ET knowledge

•Event Correlation (ECS embedded runtime; correlation composer)

- Provides state-based logic that is applied to both poller's status streams
- Some overlap between APA fault analysis and ECS correlation
- APA fault analysis is performed before events are generated
- ECS acts on events after they have been sent into the NNM event subsystem

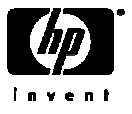

## netmon default status

- Global default defined in SNMP configuration: 15 minutes
- Dynamically-adjusting polling by *netmon* 
	- V6.0 *netmon* enhancement to support ConnectorDown
		- Doubles intervals for polls issued to secondary failure-mode If's Status
	- V6.31 *netmon* enhancement to support 3 new correlations
		- Connector interfaces immediately polled when one's status changes
		- All interfaces changing status re-polled at 2 and 4 minutes
- Object-based polling (V6.2+)
	- Allows different polling intervals for primary vs secondary interfaces
	- Objects defined via NNM standard filters and filter definition language
	- Configure via "Poll Objects" front-end to configure netmon statusIntervals
	- Tightens default polling intervals for Routers, Bridges, Hubs
	- **Loosens** default polling intervals for Nodes to 1 hour (V6.4+)
	- Uses *netmon's* critical path analysis to determine primary interface

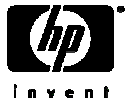

## netmon object-based polling defaults

- NNM V6.2:
- NNM V6.31:

- NNM V6.4:
- NNM V7.0:
- NNM V7.5:

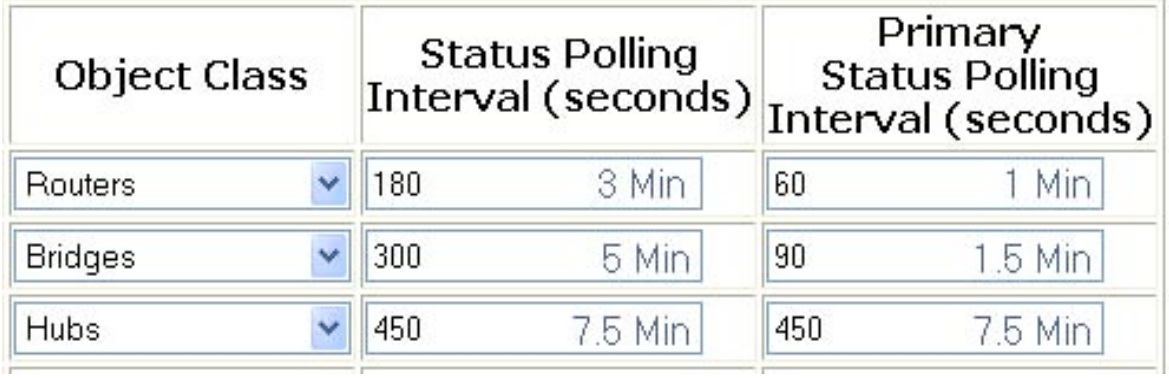

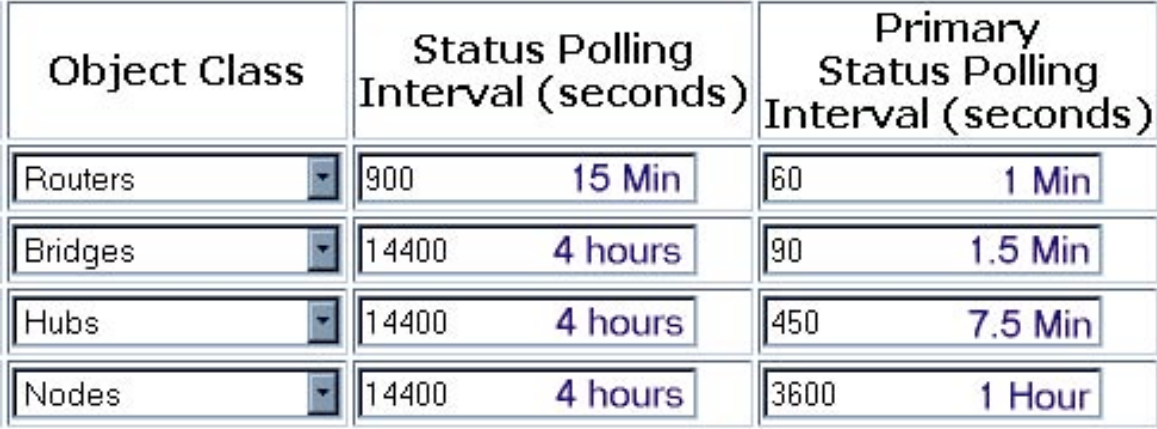

- Use *xnmsnmpconf* –resolve *target* to determine *netmon*-based intervals
- Use *nmdemandpoll* –i *target* to force issue status polls (*netmon* status only)

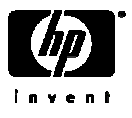

### netmon layer 2 status polling defaults

- Support for Bridge, MAU, Repeater MIB; VLANs
- Un-numbered ifs inferred from port table, polled via ARP
	- V5-V6.1: Critical/Normal; V6.2+: Unknown/Normal; V7.0+: Off
- SNMP status mapping fixed from V5 until V6.2
	- Status reflected in maps only; alarms are log-only

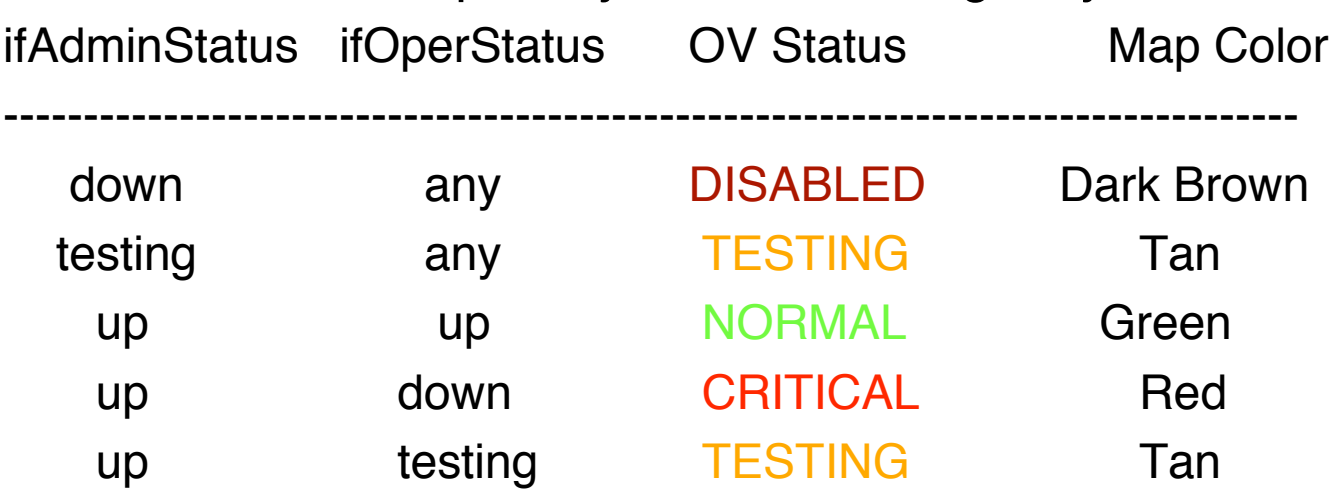

– Note APA based SNMP status mapping unexposed

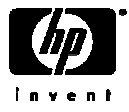

## netmon layer 2 status polling

• NNM 6.2+: netmon.statusMapping defines customizable SNMP status levels

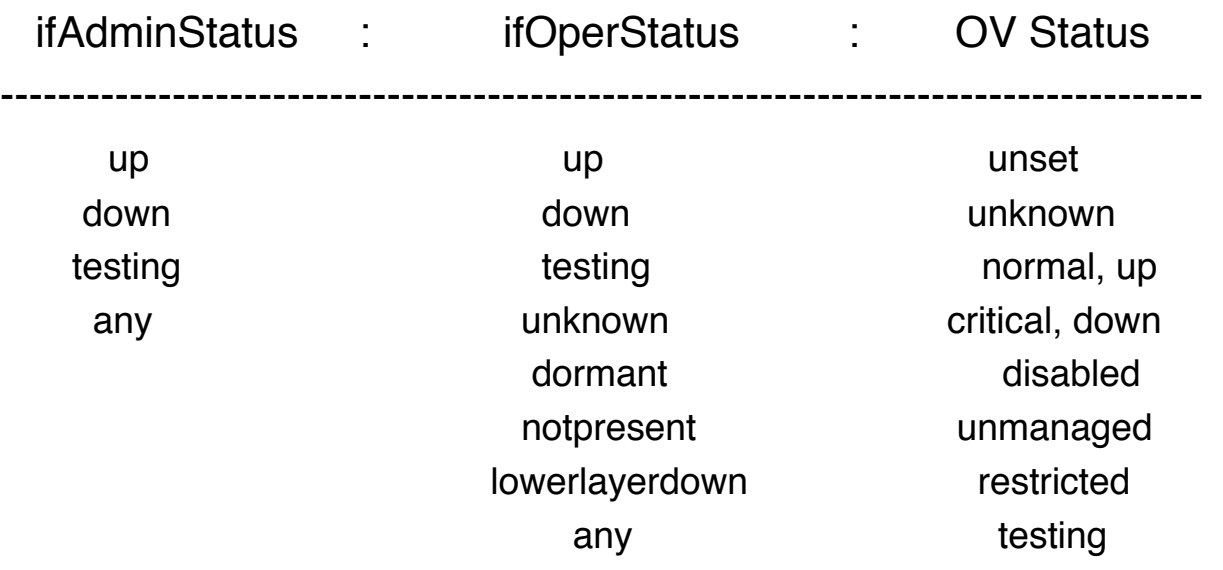

- \$OV\_CONF/netmon.snmpStatus Define L3 IP ranges to poll via SNMP
	- Intended for firewalls: ICMP polling disabled for these devices
	- netmon.lrf –k snmpTimeoutImplies=status[unknown, unchanged, critical (default)

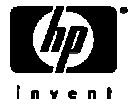

### netmon status event varbinds

### • varbinds used by NodeIf, ConnectorDown event correlations

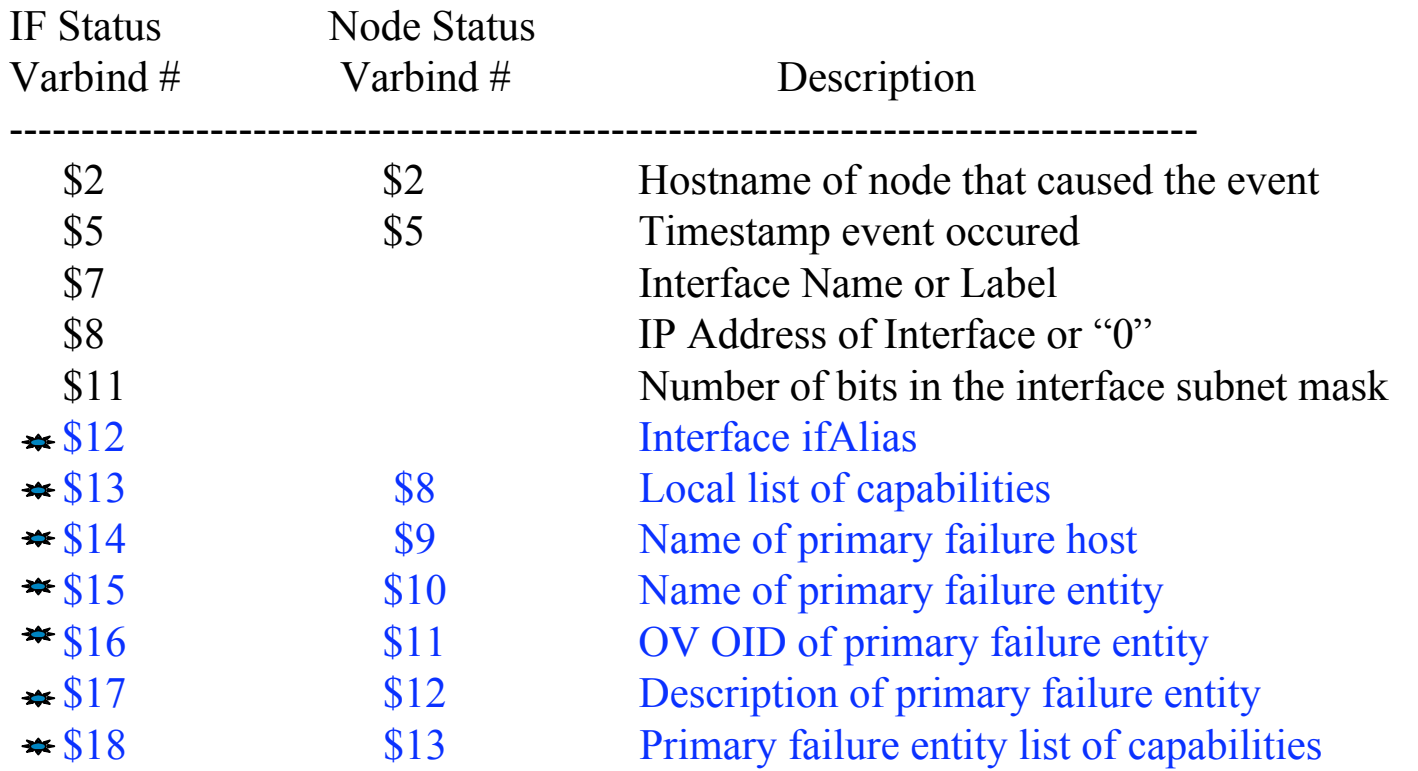

• Event text NNM V6.31+: **IF \$7 Down \$12, Capabilities: \$13 Root Cause \$14 \$15**

• Event text NNM V6.2-: **IF \$7 Down**

 $\equiv$  Introduced in NNM 6.31+

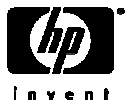

### netmon vs. APA status polling pros & cons

### • netmon Cons

- Single-threaded, single protocol poller, with many legacy issues (IP, DNS)
- Polls via ICMP or SNMP, but never both, SNMP polling is limited.
- Secondary status determination mechanisms complex, layered, and inadequate
- Rudimentarily dynamic w.r.t intervals and polled object relations
- Cannot poll into OAD's, cannot handle HSRP, NAT, etc.
- Cannot separate the concept of an IP address from that of a physical interface
- All status derived from interface-level via topology propagation rules
- Is not "connection aware," i.e. can't relate failures detectable from other paths
- Rudimentary path analysis: Only 1 path to each interface to determine primary
- Disparate and legacy configuration switches, files, and dependencies

### • netmon Pros

- Behavior characterizable and configurable, less FUD for installed base
- Due to its lack of in-depth analysis capabilities, still scales OK
- GUI's available for most polling customization and configuration
- Excellent discovery not dependent on Extended Topology discovery
- Layer 2 SNMP status granularity more configurable (but not by entity)

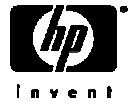

### netmon vs. APA status polling pros & cons

- APA Pros
	- Multi-threaded, multi-protocol (combines ICMP & SNMP, other protocols)
	- Switched-topology-aware, duplicate IP-aware, neighbor state-aware
	- Event-triggered polling based on NNM and device-generated events
	- Provides status at six different entity levels:
		- Address Connection
		- Interface Aggregated Port
		- Node Board
	- Provides more dynamic polling based on queued status & ET-stored state
	- Grouped SNMP queries
	- Uses/interprets some SNMP generic events
	- Special support for OAD, HSRP, IPv6, RAMS
	- Provides advanced connection-oriented & device-oriented status analysis
	- Provides neighbor analysis algorithm that uses traceroute
	- Less reliant on complexities of ECS more corellation at the source
	- Generates fewer log-only and correlated status events by default
	- Direct migration paths from NNM 6.2, 6.41, 7.01

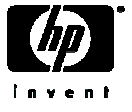

### netmon vs. APA status polling pros & cons

- APA Cons
	- Dependent on ET Discovery, which is difficult to scale
	- Analysis engine is complex difficult to interpret behaviors
	- Does not do its own discovery ET relies on *netmon* for discovery
	- Polling customizations require modifying XML file; no configuration GUI
	- Handling of complex devices is difficult (switching routers, slide 84)
	- Many *netmon-based customizations not inherited by APA, e.g:* 
		- Poller settings in SNMP Configuration GUI ignored
		- Interfaces unmanaged in NNM topology or by ovautoifmgr still may be polled
		- Object based polling settings based on filters (APA uses ET filters)
		- Separate definition files/filters for Important Nodes (MyHostID.xml)
	- Cannot be used on management stations in DIDM environments (CS only)
	- IPX and Service Guard polling not available after switching to APA
	- Initial setup can cause message floods in highly-scaled environments
	- Initial ET configuration must be done in proper order with proper timing
	- Status bridge not perfect: IPMAP topology status/APA status mismatches
	- Lag time for polling new nodes in dynamic environments (ET Dependence)

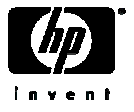

# Netmon vs APA topology model

Int

Inte

Interfa

### netmon APA

**Node** SNMP Addr

DuplP is not supported.

- Addr and interface are indistinguishable.
- SNMP Address only used for discovery purposes & switch interface monitoring.
- No support for boards & aggregate interfaces.
- Unreliable path analysis algorithm -Resulting in lots of alarms.

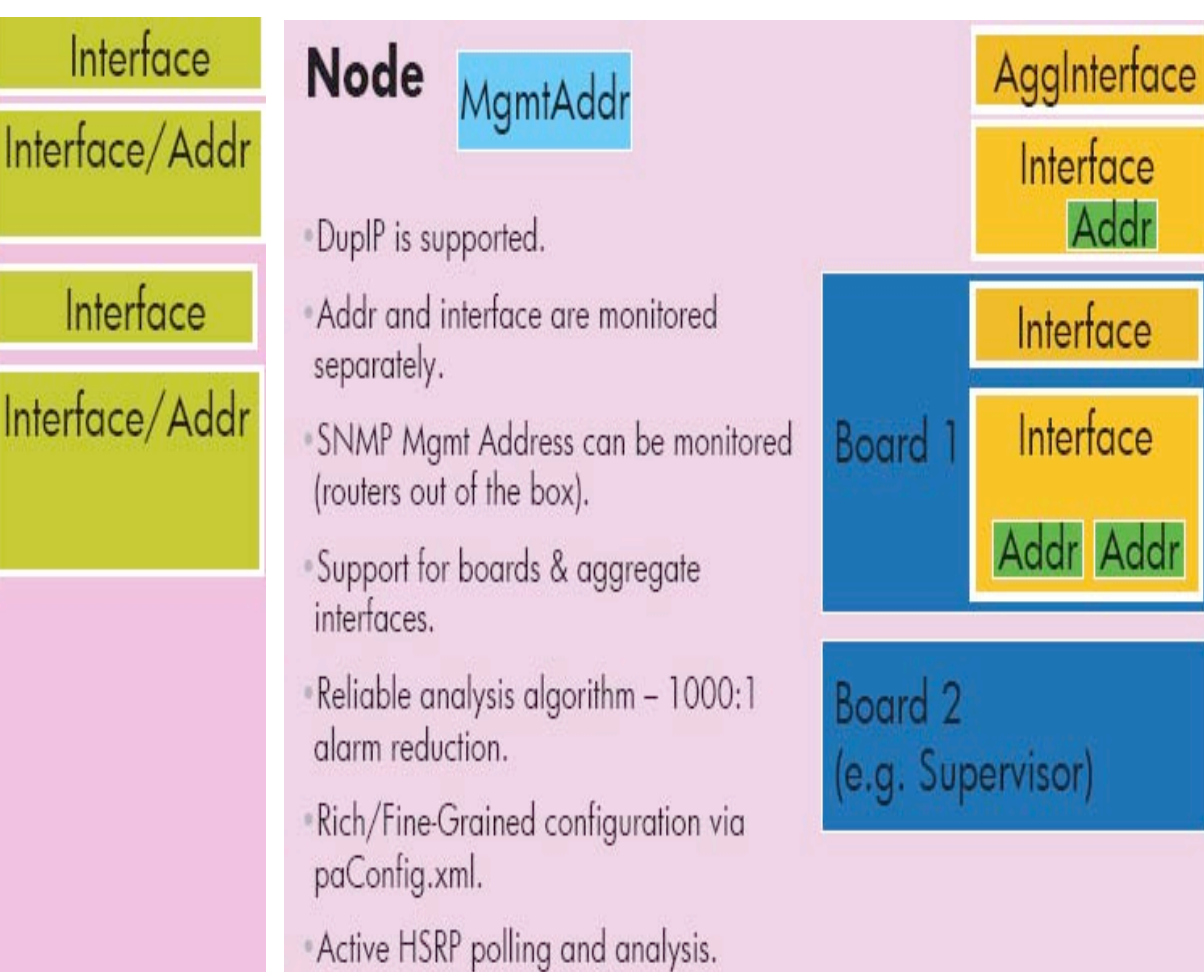

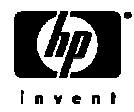

Interface

Interface

Interface

Addr Addr

Addr

### netmon vs. ET/APA Path Analysis

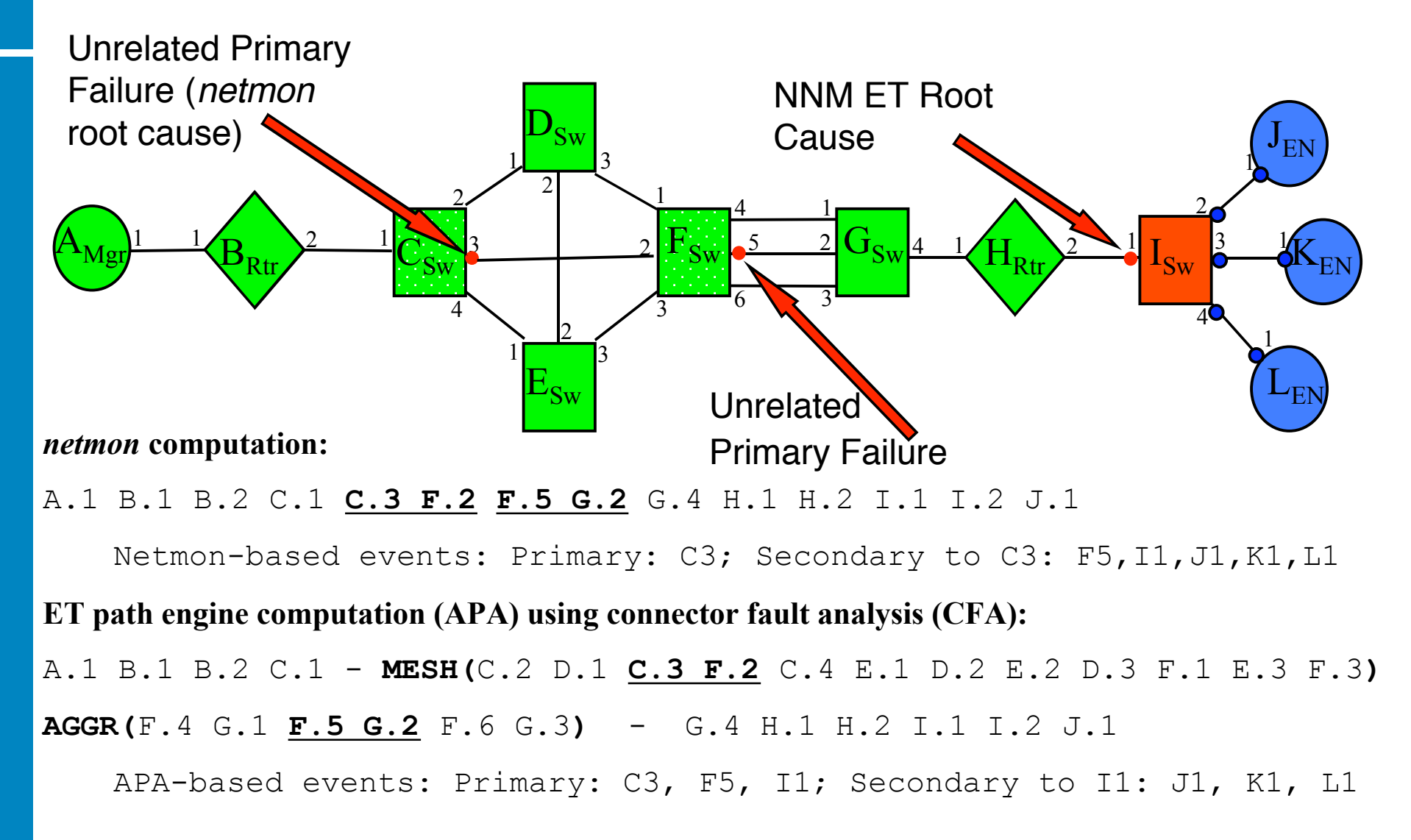

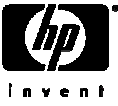

Understanding APA Status

- APA is stateful, *netmon* is generallt not
- Simplified IPv4 state entity diagram:

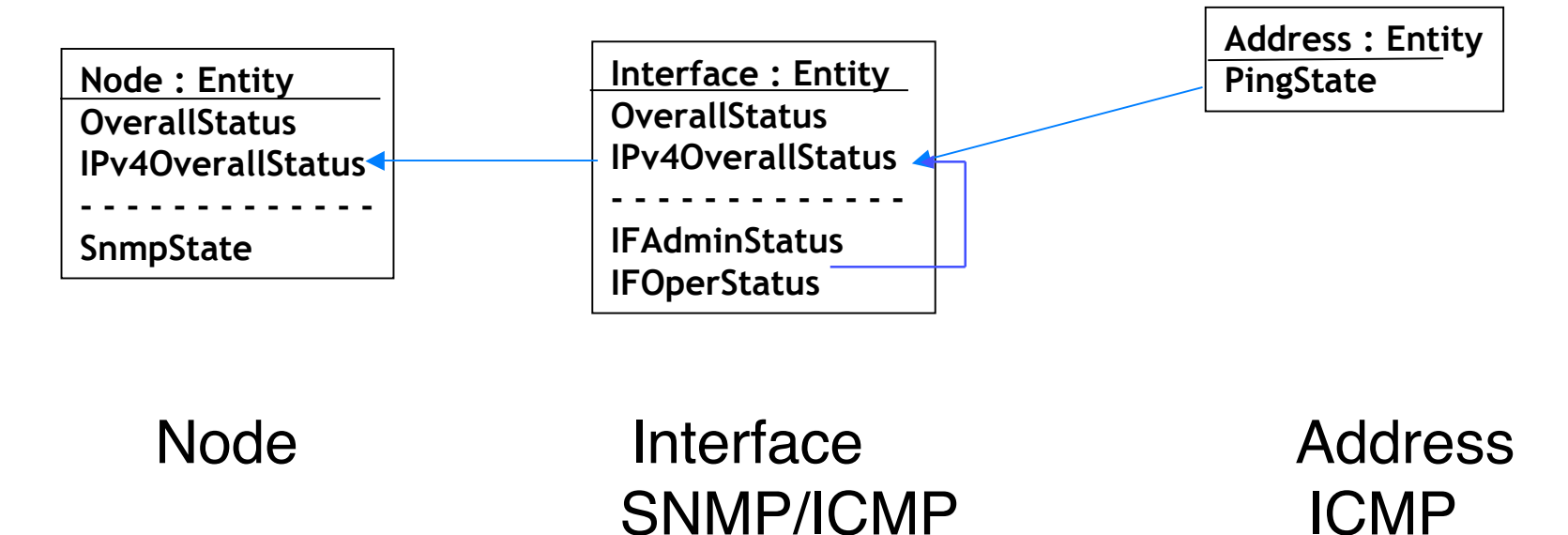

• HSRP, IPv6 and OAD status is layered on top of this

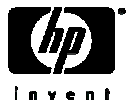

## APA Ping State Values in Dynamic Views

- responding: Address responds to ping.
- not\_responding: Address does not respond to ping and is the Primary Failure.
- unreachable:

Address does not respond to ping and is a Secondary Failure.

• disabled:

This address is not monitored.

APA address status conveyed to IPMAP topology via status bridge

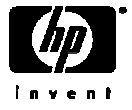

# ET Topology Status

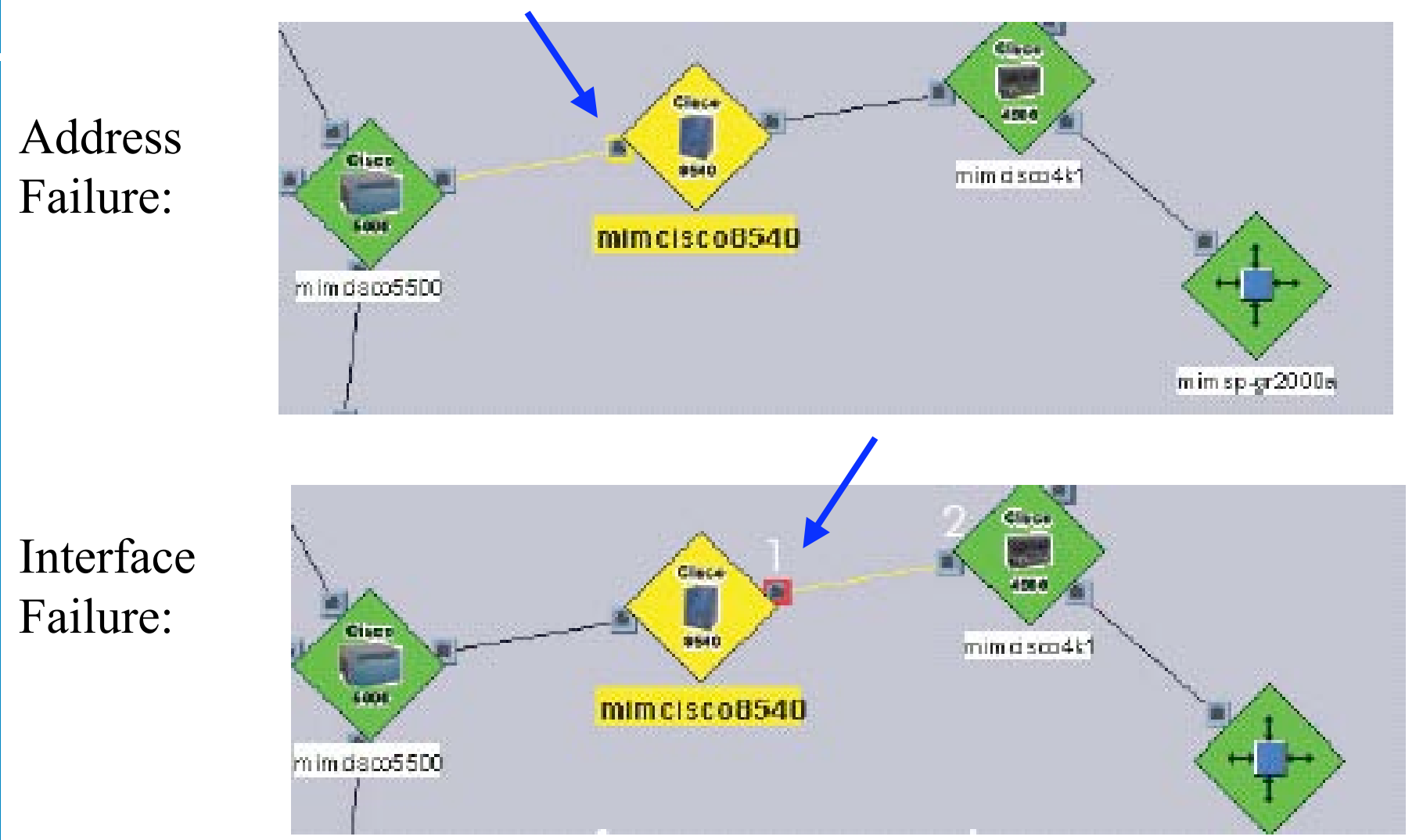

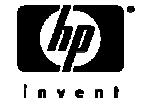

# Address Status

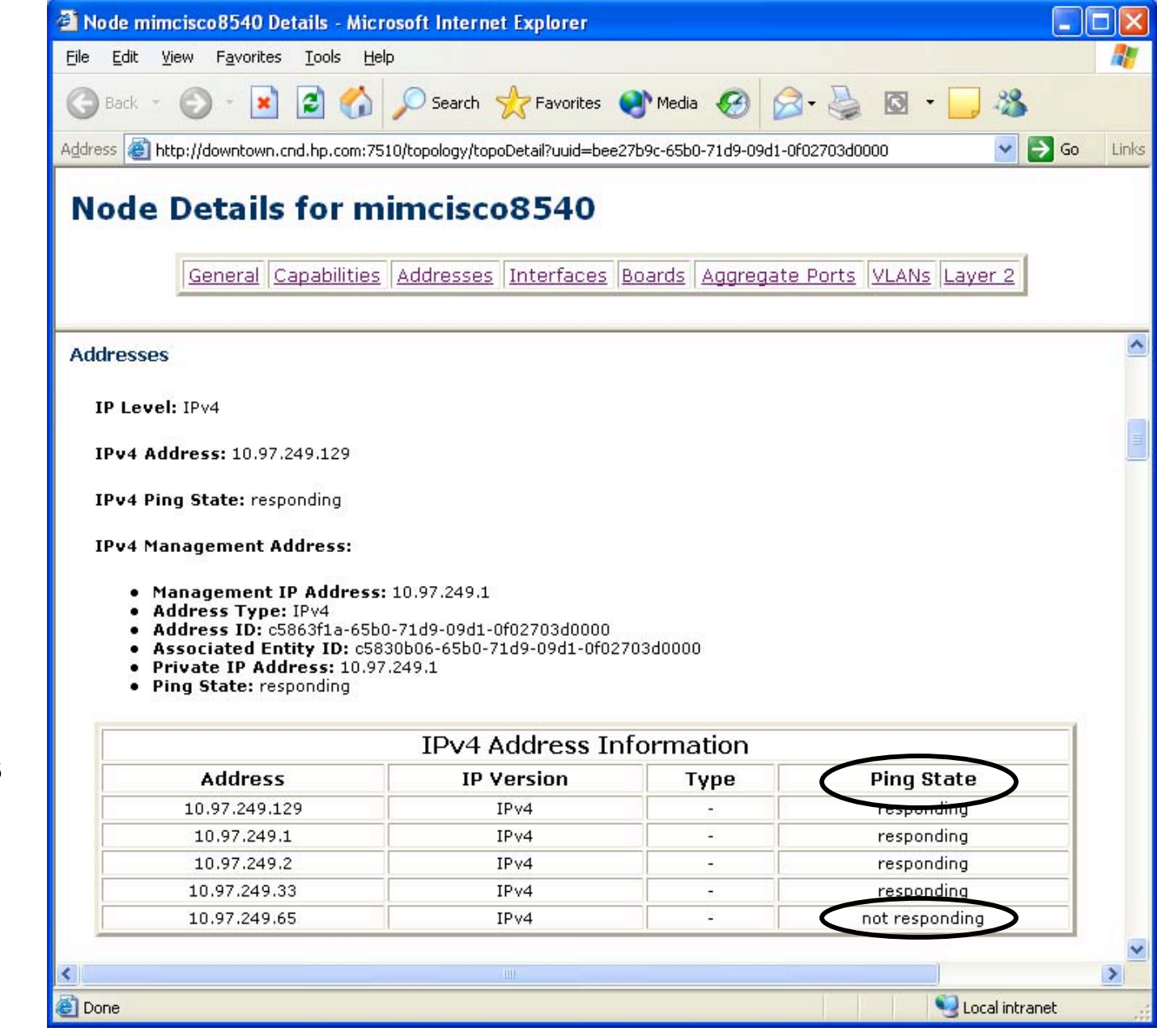

Address Status communicated as Ping State.

Address Status vs. Interface Status

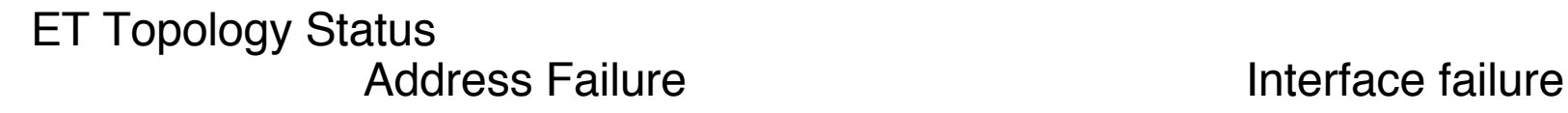

 $\mathcal{L}^{\mathcal{L}}$ 

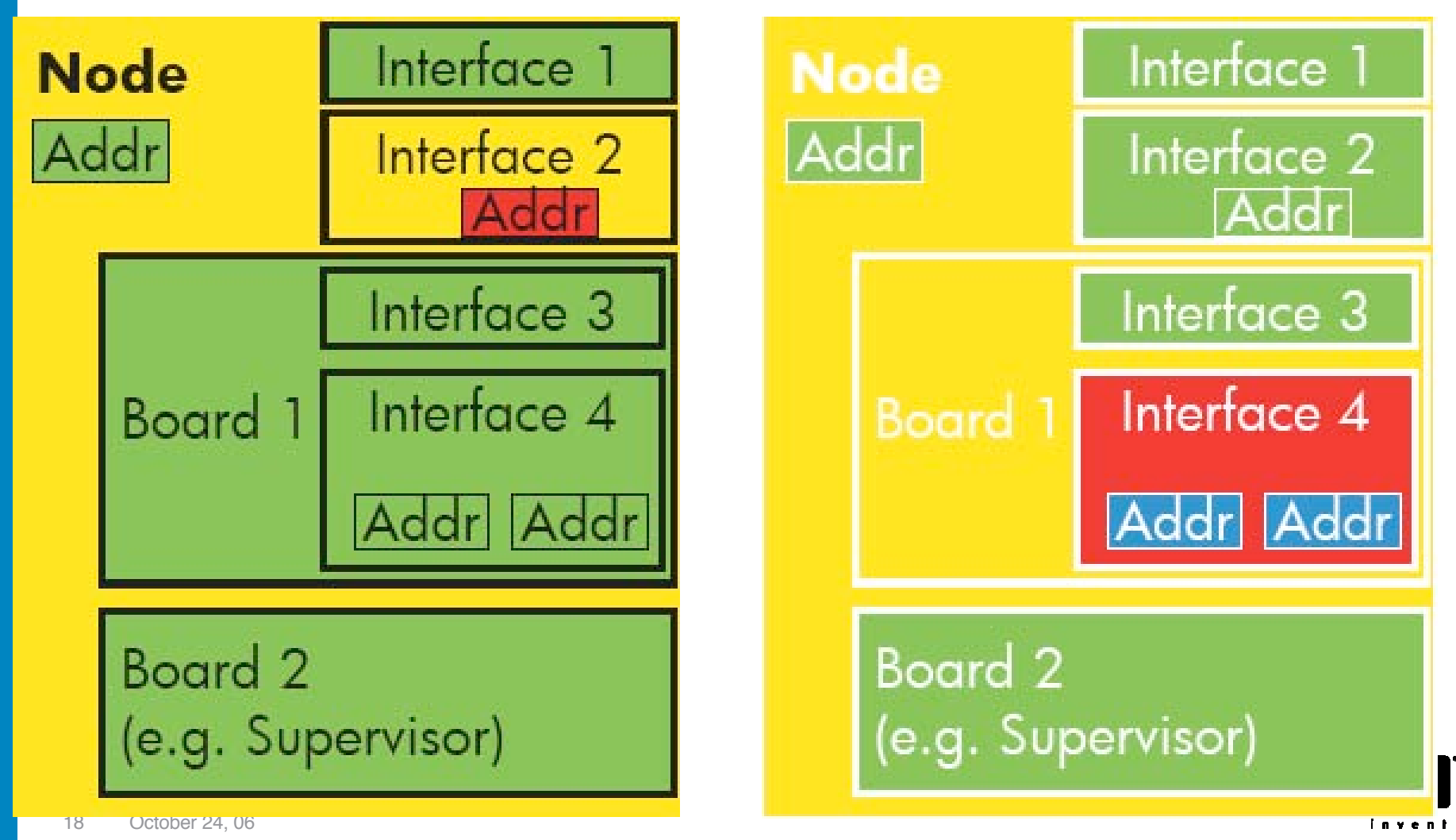

# APA varbinds (Node, Connector, Address, Interface Status)

### • Example event texts:

- IF Down \$5 \$10 \$6 Capabilities: \$15
- Node Down \$10 Capabilities: \$15
- Address Down \$5 \$10 \$6 Capabilities: \$15
- Connection Down \$5 \$10 connected to \$16 \$18 \$23 Capabilities

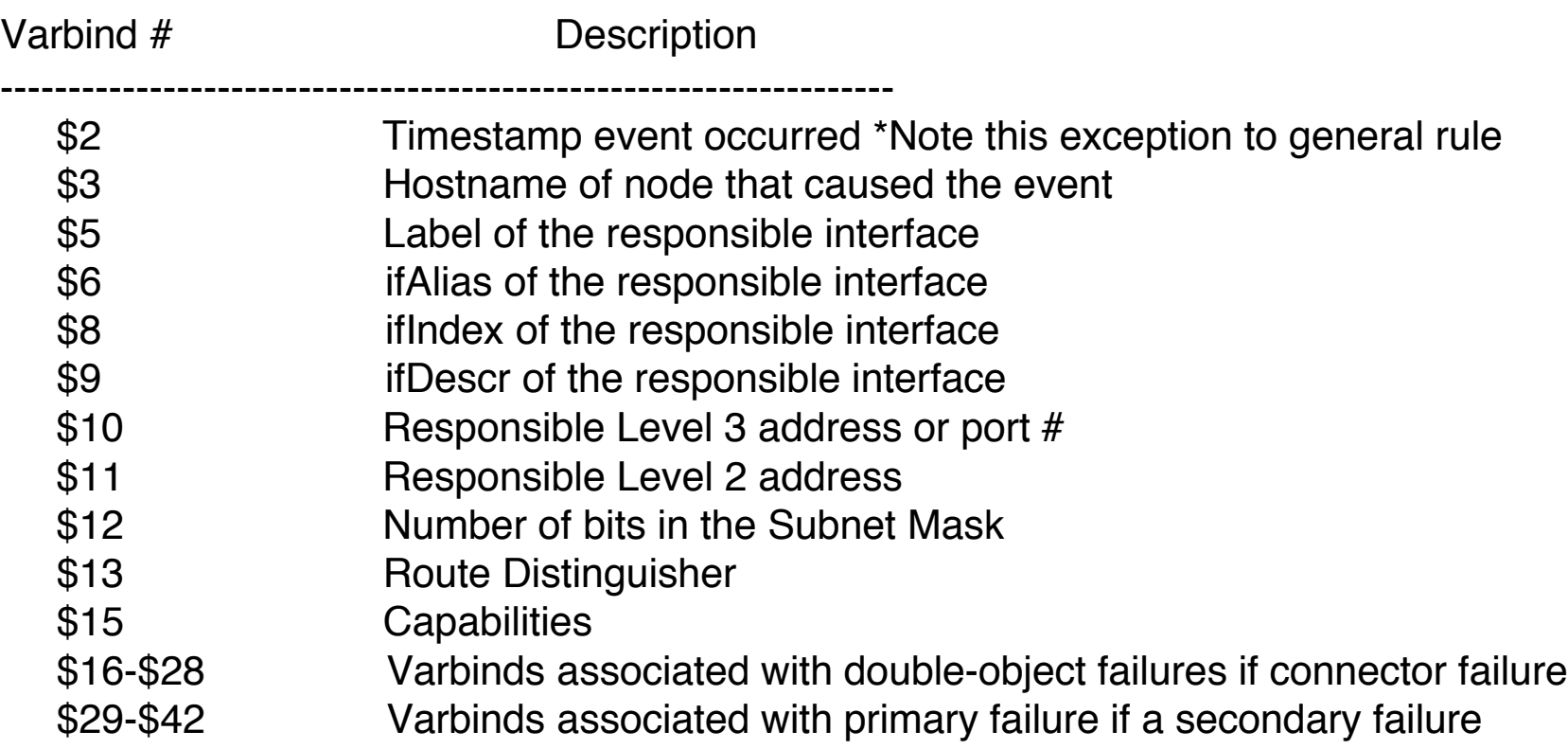

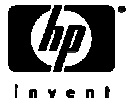

APA events and poller granularity

- APA-generated status events: OV\_APA\_IF\_DOWN (58983012)
	- APA status results propagated through 5 entity levels:
		- • **Address, Interface, Node, Connection**
		- **AggPort** and **Board**-level's distinguished in NNM 7.5
	- Polling granularity defined using **ET Topology filters** (7.01 defaults below)
		- Full list on slides 52 & 53
	- OV\_APA\_IF\_REMOVED sent if ifOperStatus returns noSuchObj (7.5 patch )
- NNM 7.01 filtered polling matrix (NNM)
	- NNM 7.5 greatly expands on this looses standards-based only approach
	- Default: Poll via both ICMP and SNMP

IsRouter isSwitch isEndNode UncRtrIf UncSwchIf UncEndNode NotConnIf

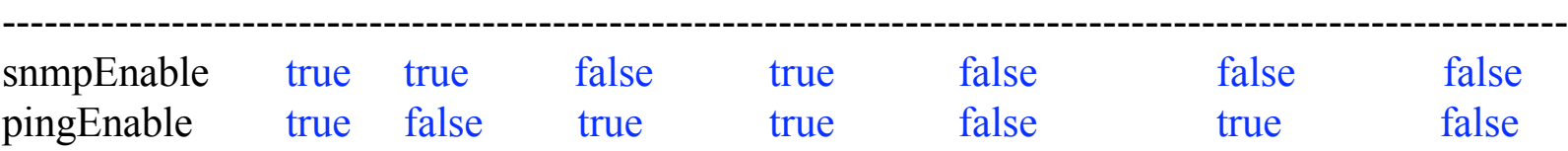

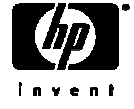

### APA status events – summary

OV APA ADDR Intermittent OV APA ADDR UNREACHABLE ₩ DV APA ADDR UP OV APA CONNECTION DOWN OV APA CONNECTION Intermittent OV APA CONNECTION UNREACHABLE ₩ OV APA CONNECTION UP OV APA IF DISABLED OV APA IF DOWN OV APA IF Intermittent OV APA IF UNREACHABLE **★ OV APA IF UP** OV APA NODE DOWN OV APA NODE Intermittent OV APA NODE RENUMBERING ◆ OV APA NODE RENUMBERING FIXED OV APA NODE SNMP NOT RESPONDING OV APA NODE UNREACHABLE <sup>◆</sup> OV APA NODE UP

OV APA ADDR DOWN

- OV APA BOARD DOWN OV APA BOARD REMOVED OV APA BOARD UNREACHABLE
- <sup>₩</sup> OV APA BOARD UP
	- OV APA AGGPORT DEGRADED OV APA AGGPORT DISABLED OV APA AGGPORT DOWN
- \*OV\_APA\_AGGPORT\_NOTDEGRADED OV APA AGGPORT UNREACHABLE
- ₩OV APA AGGPORT UP OV APA AGGPORTCONN DOWN
- ₩OV APA AGGPORTCONN UP

 $\dot{z}$  = "Log-Only" Events

This list excludes Informational, OAD, HSRP, & RAMS-based APA Events OV\_APA\_IF\_REMOVED and OV\_APA\_AGGPORT\_REMOVED added in V7.5 patch to handle case where ifOperStatus returns 'NoSuchObject"

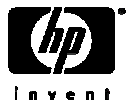

# Big Switch

- Read \$OV\_DOC/whitepapers/Active\_Problem\_Analyzer.pdf
- Exit GUI sessions
- Run setupExtTopo.ovpl, then etrestart.ovpl. Wait a while!
- Enable APA:
	- ovet apaConfig.ovpl -enable APAPolling
	- ovet\_apaConfig.ovpl -disable APAPolling
- What does this script do?
	- Runs xnmpolling options to switch polling control between netmon/ovet\_poll
		- xnmpolling -statPollOff -ovetPollingOn
		- xnmpolling -ovetPollingOff -statPollOn
	- Makes changes to the \$OV\_CONF/nnmet/paConfig.xml APA configuration file
	- Populates \$OV\_DB/nnmet/hosts.nnm from netmon-discovered topology
		- ovet\_bridge uses this file to designate what hosts are polled by APA
	- Restarts appropriate background processes, including ovet\_poll
- Watch ovstatus carefully
	- ovstatus *netmon* Should say "Polling 0 interfaces"
	- ovstatus v ovet\_pollShould say "Polling devices"

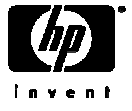

### Determining poller control

C:\>ovet\_apaConfig.ovpl -query APAPolling<br>|PollNormalIP true<br>|StatusBridgeEnabled true V7.5: APA on:

### Fault ->

Network Connectivity ->

 Poll Node (nmdemandpoll)

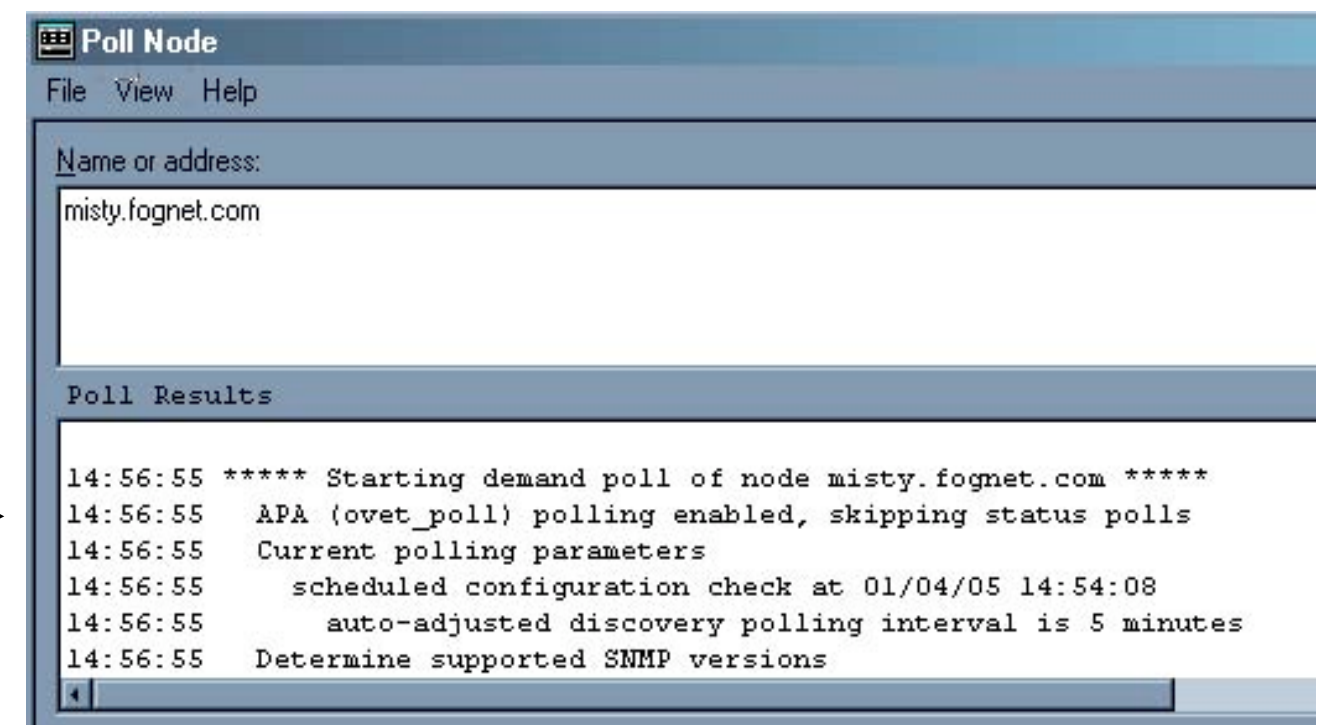

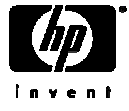

### Ad hoc status polls:

• ovet\_demandpoll.ovpl (not available in 7.01)

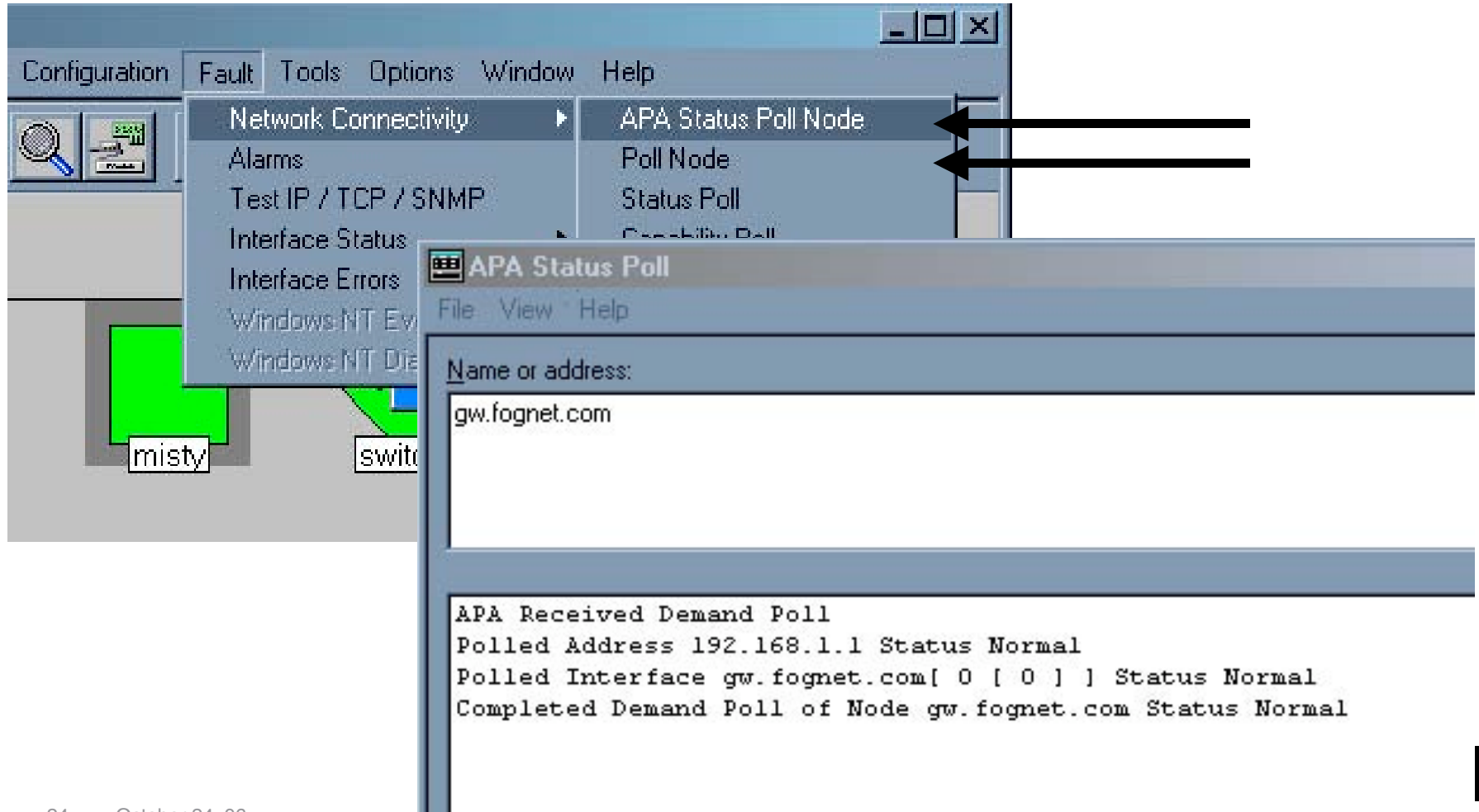

### ovet\_demandpoll.ovpl

- Issues APA Configuration Poll
	- Gathers Board and Interface data:
	- ifAlias, ifName, ifDescr, PhysAddress, etc
- Scheduled through paConfig.xml to run for every polled node
	- 24 hours by default
- Detects interface (ifIndex) and board renumbering.
	- Issues OV\_APA\_NODE\_RENUMBERING event
- Provides detailed update/tracing (patch to V7.5)
	- -V option provides verbose tracing to std out
	- -B forces status bridge update, correcting inconsistencies
	- -d dumps internal state of APA objects without polling device

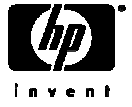

Troubleshooting APA Migration

- Issues with ET discovery are the #1 cause of issues with APA
- Improving ET Discovery:
	- Enable discovery protocols like CDP, FDP, or EDP.
	- If the above protocols aren't available, run discovery at active time on your network to better grab Forwarding Database tables in switches.
	- Managing end nodes improves L2 connectivity accuracy but causes more events.
	- Check DNS performance. ET as dependent on DNS as netmon.

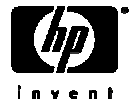

Troubleshooting APA Migration – Specific Devices

- ovet\_topoconndump.ovpl
	- Dump ET connections for a node supplied or all if no args
	- \$OV\_SUPPORT/NM/ovet\_topoconndump.ovpl
- ovet\_topoconnedit.ovpl
	- Add, Delete or Ignore connection between two interfaces
	- \$OV\_SUPPORT/NM/ovet\_topoconnedit.ovpl
	- Example of the connectionEdits file:

 insert into disco.connectionEdits (m\_Name,m\_NbrName,m\_Command) values ('4kfct5me6m01.fognet.com[ 0 [ 1 ] ]','24c3lk09.fognet.com[ 0 [ 25 ] ]',0);

• More info - Connection Editor White Paper

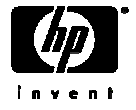

### Status Architecture

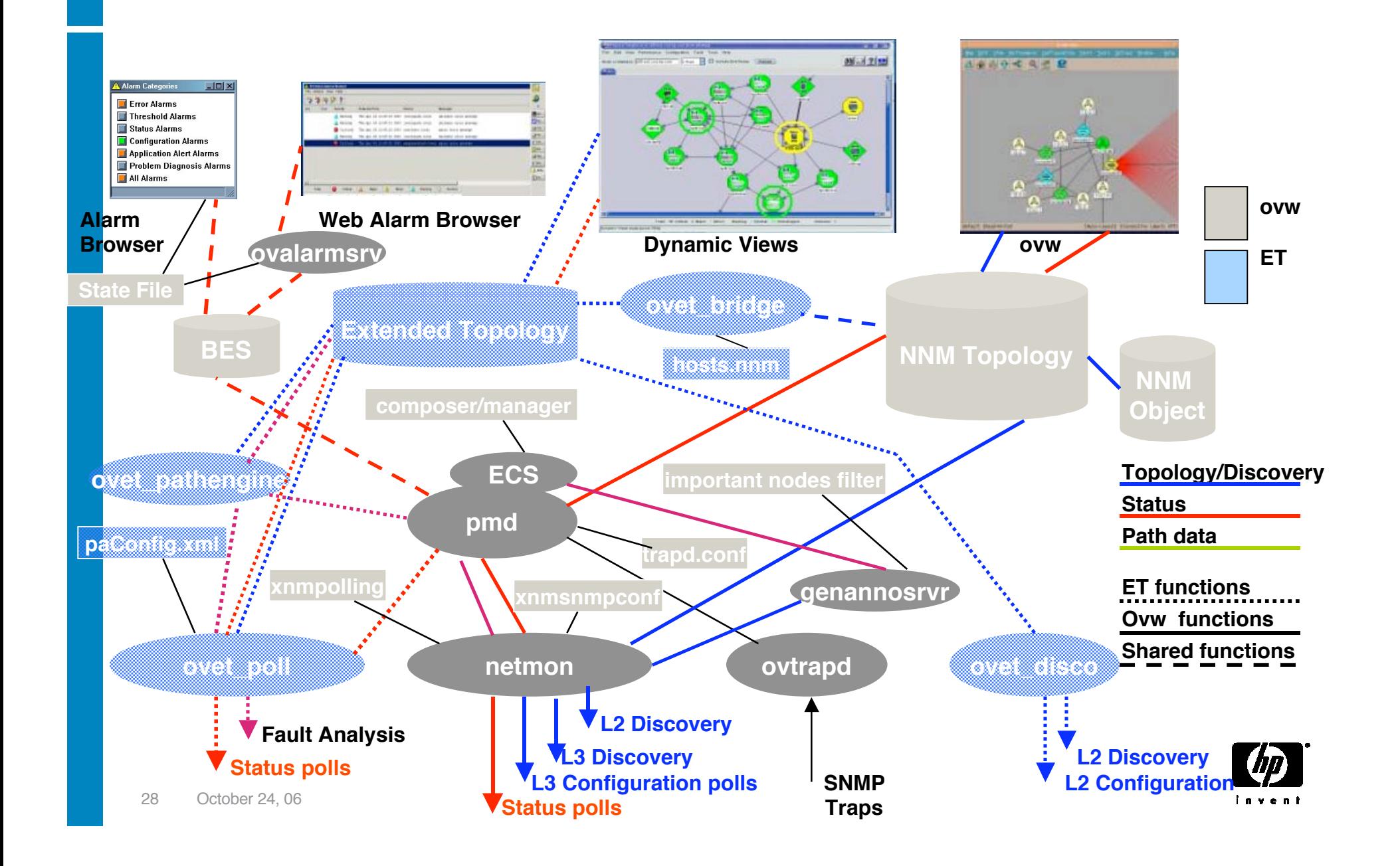

### APA Analysis Overview

- Polling engine
	- Issues ICMP and SNMP polls
	- Uses traceroute
	- Uses SNMP events, e.g. link down
- Status Analyzer
	- Connectivity Fault Analysis
		- Uses traceroute for determining fault area
	- Performs Neighbor Analysis
		- uses ET topology data
	- Handles complex entities (HSRP, OAD, AgPort, Boards)

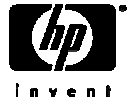

### APA Internals

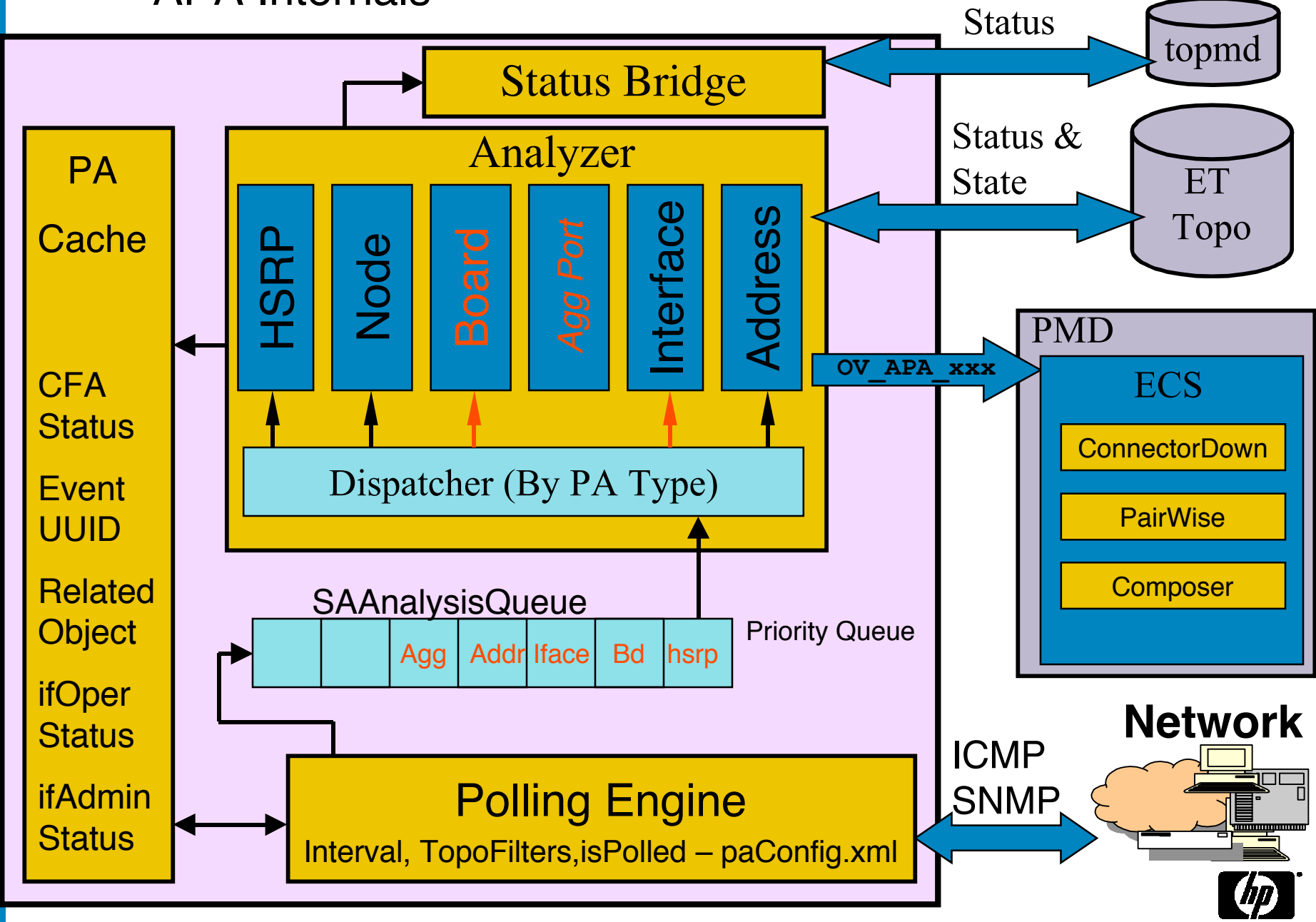

# Bridge Status

- ovet\_bridge
- Propagates from APA interface to IPMAP ifs (not nodes)
- Addresses and Boards not modeled at all in IPMAP
- Unmanaged interfaces ignored if APA has status
- $\cdot$  Interfaces in IPMAP that are not polled in APA = Normal
- $\cdot$  Interfaces in IPMAP that don't exist in  $ET = Unknown$ 
	- Most common question/concern about APA
- Primary failures = Critical
- Secondary Failures do not update status in IPMAP

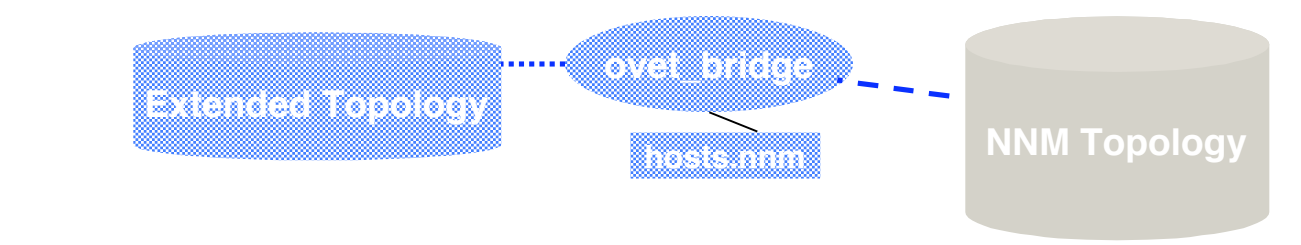

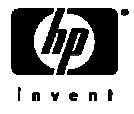

# Map Status – Dynamic Views vs. IPMAP Topology

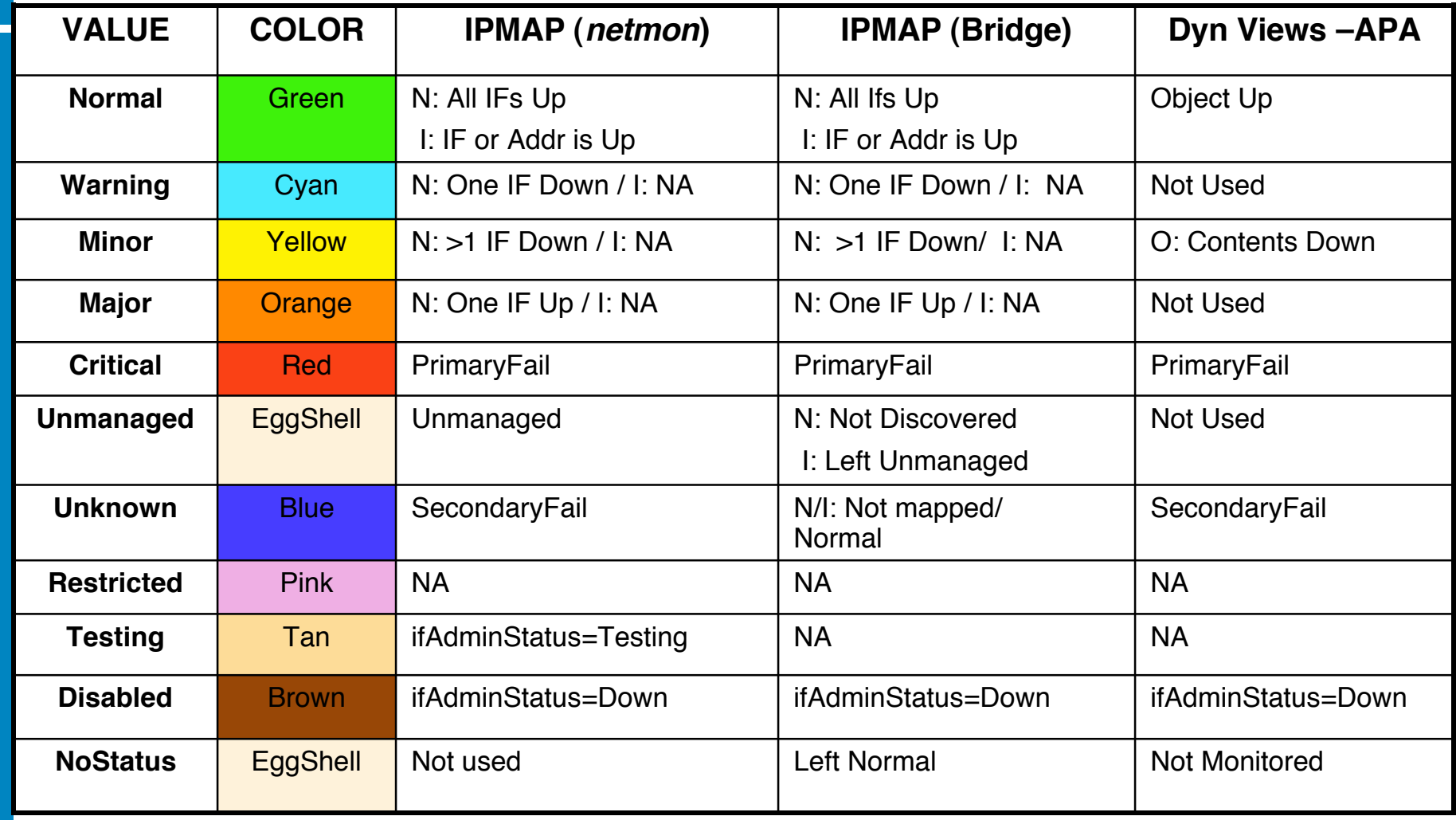

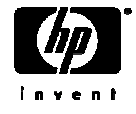

### Example of Neighbor Analysis  $\overline{{\mathsf{A}}}_{\rm{Mgr}}$  $\frac{1}{1}$  B<sub>Rtr</sub> 1  $\overline{\mathrm{D_{Sw}}}$ 3  $\overline{C_{\rm Sw}}$ 2 2 1 4  $\overline{\mathrm{E}}_\mathrm{Sw}$ 1 1` 3  $\overline{\mathrm{F}}_{\mathrm{Sw}}$ 1 3  $\overleftarrow{\text{H}_{\text{Rtr}}}$  $4 - \frac{1}{1}$   $G_{\text{Sw}}$   $4 - \frac{1}{1}$   $H_{\text{Rtr}}$   $2 - \frac{1}{1}$   $I_{\text{Sw}}$  $\rm L_{EN}^{}$  $\rm K_{_{EN}}$  $\rm J_{EN}$ 1 1 1 1 2 3 4

- ET Topology Status:
	- If node responds to ICMP but not SNMP, issue SnmpAgentNotResponding alarm and set the node critical.
	- If ICMP and SNMP don't respond, do Neighbor Analysis, correlate alarms.
	- Nodes D, E Marginal; F Critical
	- Interfaces D3, E3, F1, F3, F4, Unknown
- Alarms correlated by ConnectorDown:
	- OV\_APA\_Node\_Down: F:
		- OV\_APA\_CONNECTION\_UNREACHABLE: D3-F1
		- OV\_APA\_CONNECTION\_UNREACHABLE: E3-F3
			- OV\_APA\_INTERFACE\_UNREACHABLE: F4

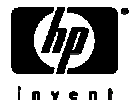

# Neighbor View showing downstream failures

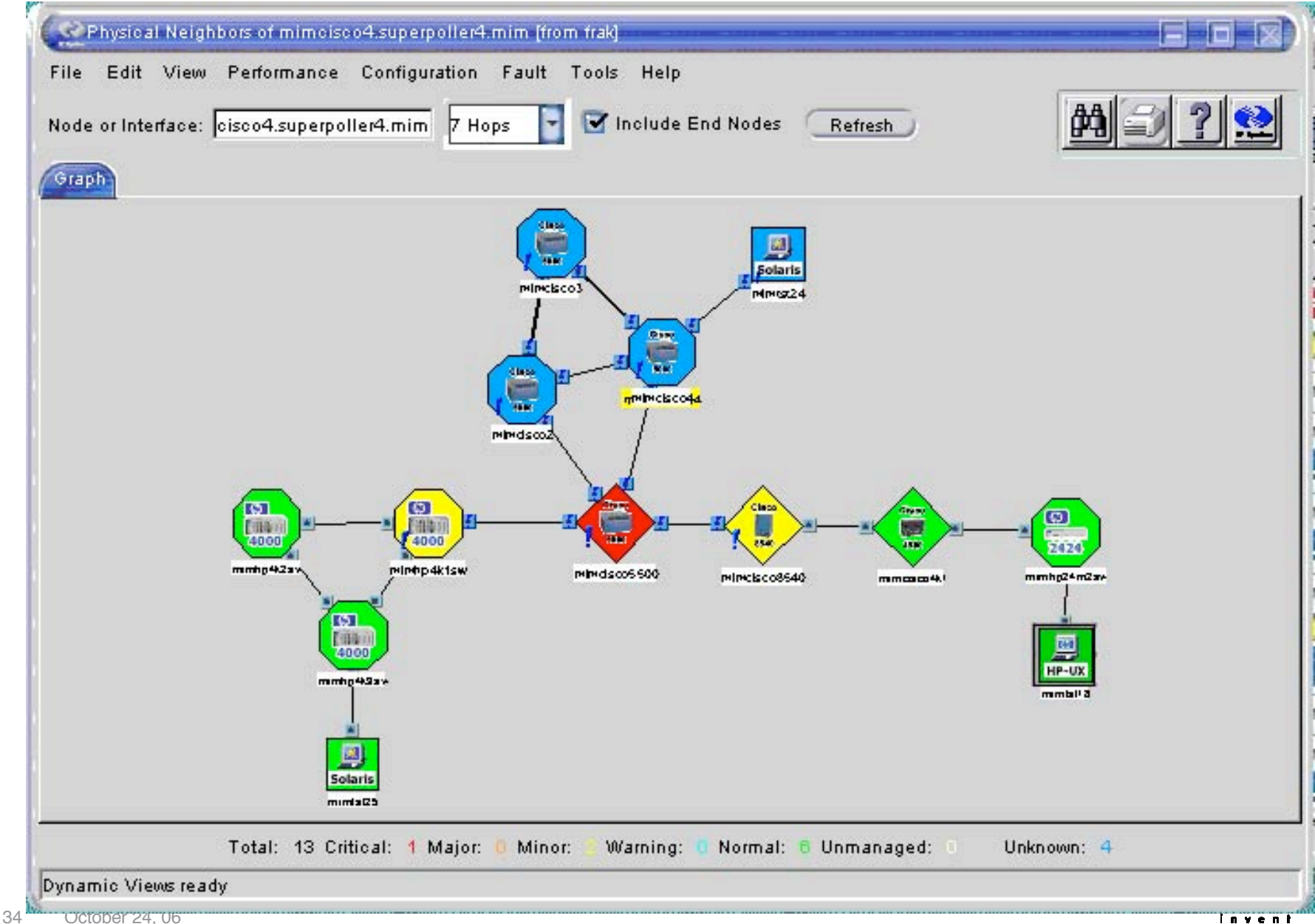

# Connection Down Analysis targets both interfaces

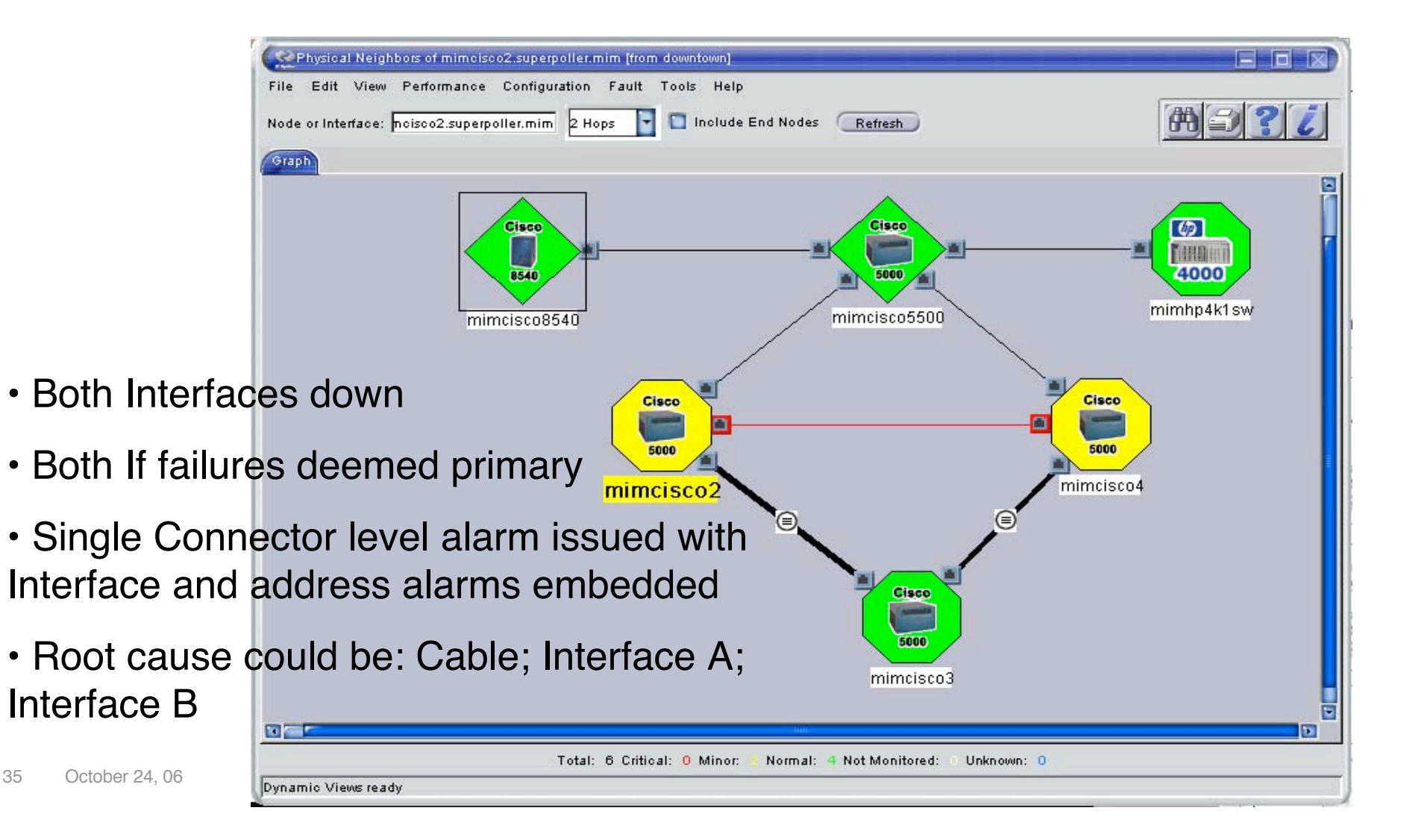

# Event-triggered Polling

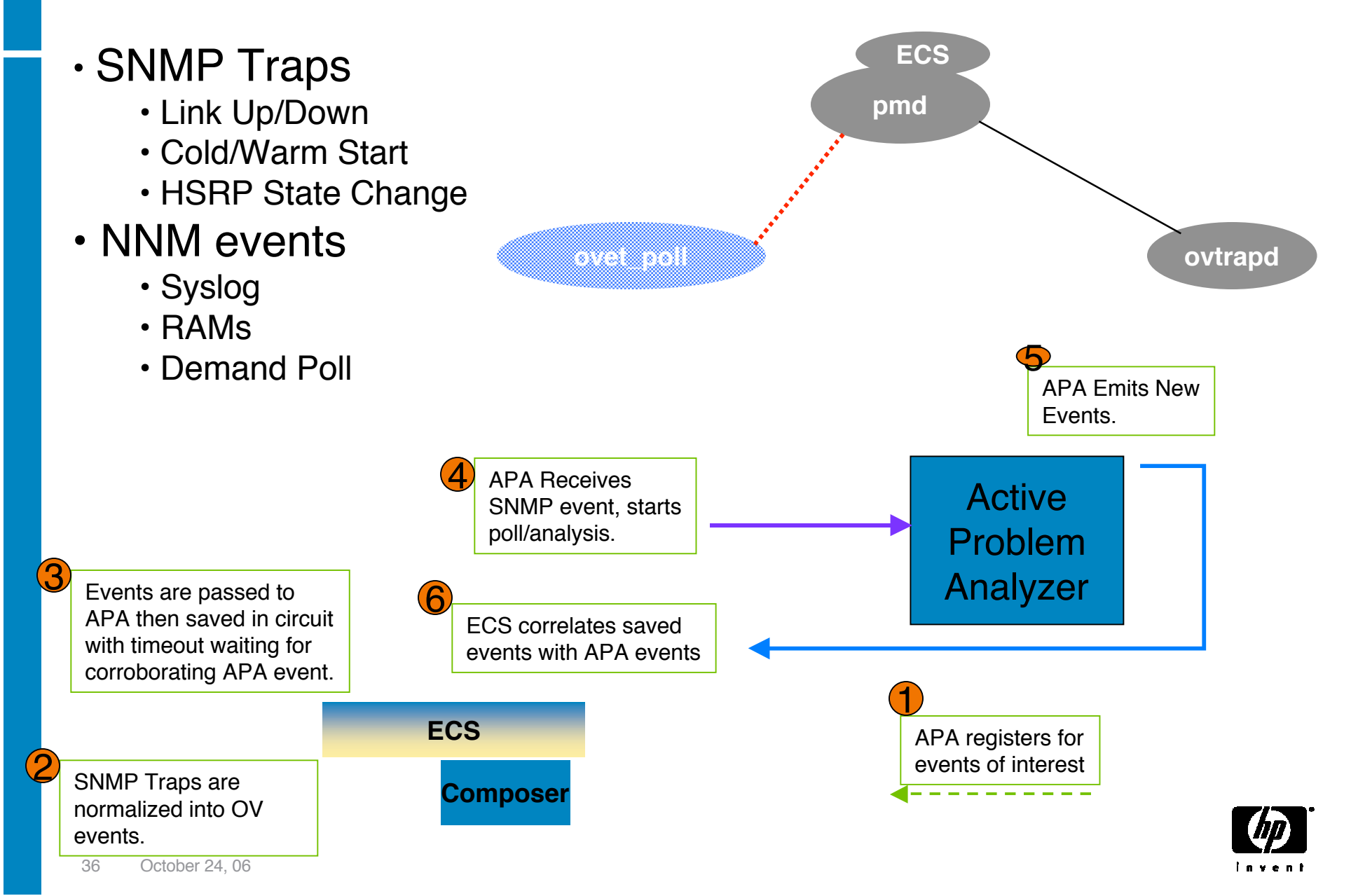
Layer 3 Edge Connectivity

- ET Utilizes Subnet + Subnet Mask info (V7.5+)
	- Derives Point-to-Point edge connectivity
	- APA uses this info in status analysis.
	- Some issues with devices ET has no connectivity info for.
		- Addressed in patch via CriticalNodes.xml file

#### • Supported Devices:

- Forwarding DB Tables (Switches)
- CDP (Cisco + Procurve)
- EDP (Extreme)
- ILMI (Where ATM MIB supported)
- FDP (Foundry)

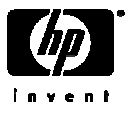

#### APA Aggregated Port – V7.5

- Multiple physical ports  $=$  an ET trunk virtual port
- Support for Cisco PAgP only
- Previus NNM Trunk support now called "redundant connection support"
- Fine tuning via the following ET Topology filters

isAggregatedIF virtual interface isPartOfAggregatedIF physical interface

• Scenario:

• One physical port goes down on a trunk; TrunkDegraded event issued; Trunk virtual port status changes to Minor in ET; Physical Interface changes to Critical; Interface Down APA event correlated/embedded by ConnectorDown correlation

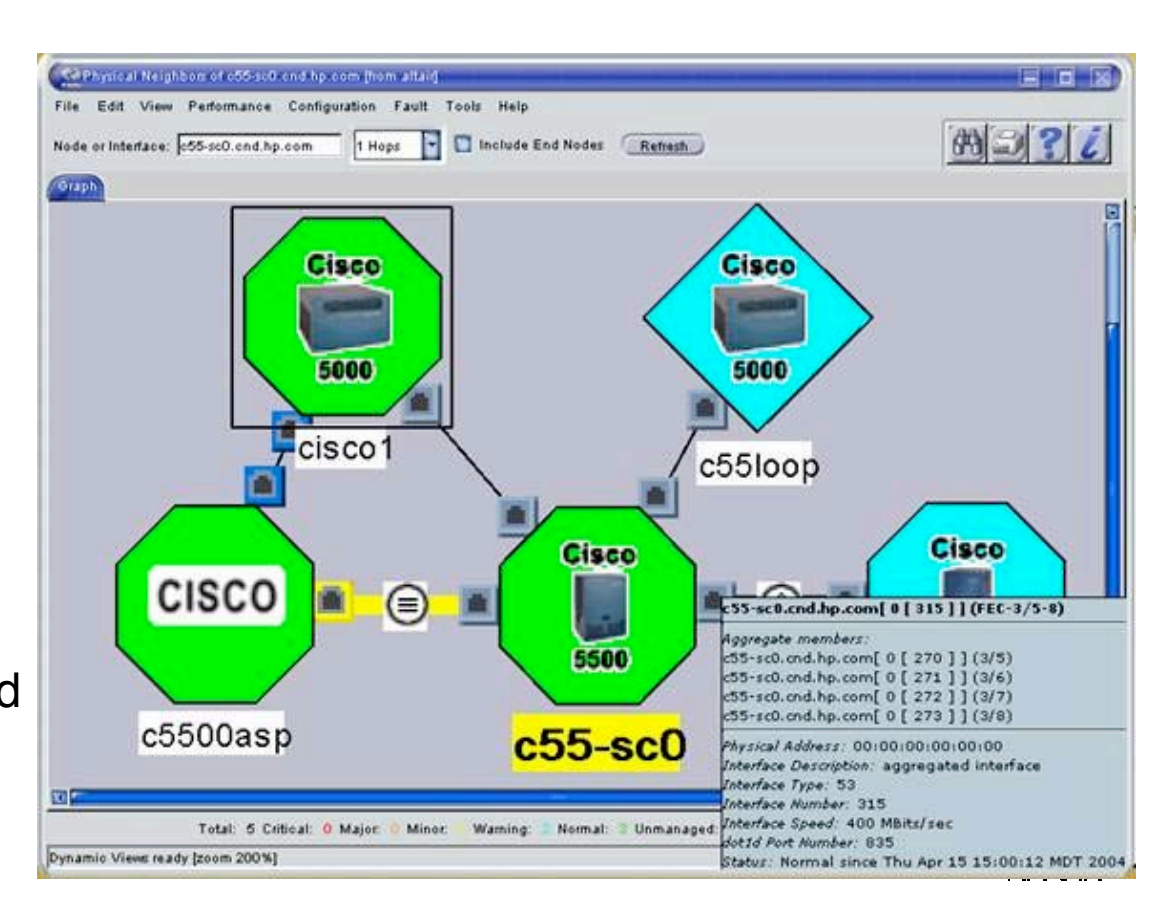

#### APA Aggregated Port Status Events

OV APA AGGPORT DEGRADED OV APA AGGPORT DISABLED OV APA AGGPORT DOWN OV APA AGGPORT NOTDEGRADED OV APA AGGPORT UNREACHABLE OV APA AGGPORT UP OV APA AGGPORTCONN DOWN OV APA AGGPORTCONN UP

• **Degraded**: The aggregate port connection between two nodes is responding to polls and some of the interfaces are down.

• **Disabled**: the primary aggregated port is not responding to polls in a normal fashion. This could be because all the interfaces' ifAdminStatus are Down|Testing.

• **Down**: the aggregate port connection between two nodes is not responding to polls and all interfaces on this side of the connection may be down.

• **Unreachable**: The aggregate port connection between two nodes is not responding to polls, but the problem is due to another entity (secondary failure).

• **Connection Down**: the aggregate port connection between two nodes is not responding to polls and all interfaces may be down on both sides of the connection.

• **Port Removed**: Added in patch to V7.5 when ifOperStatus returns noSuchObj

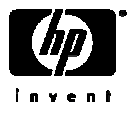

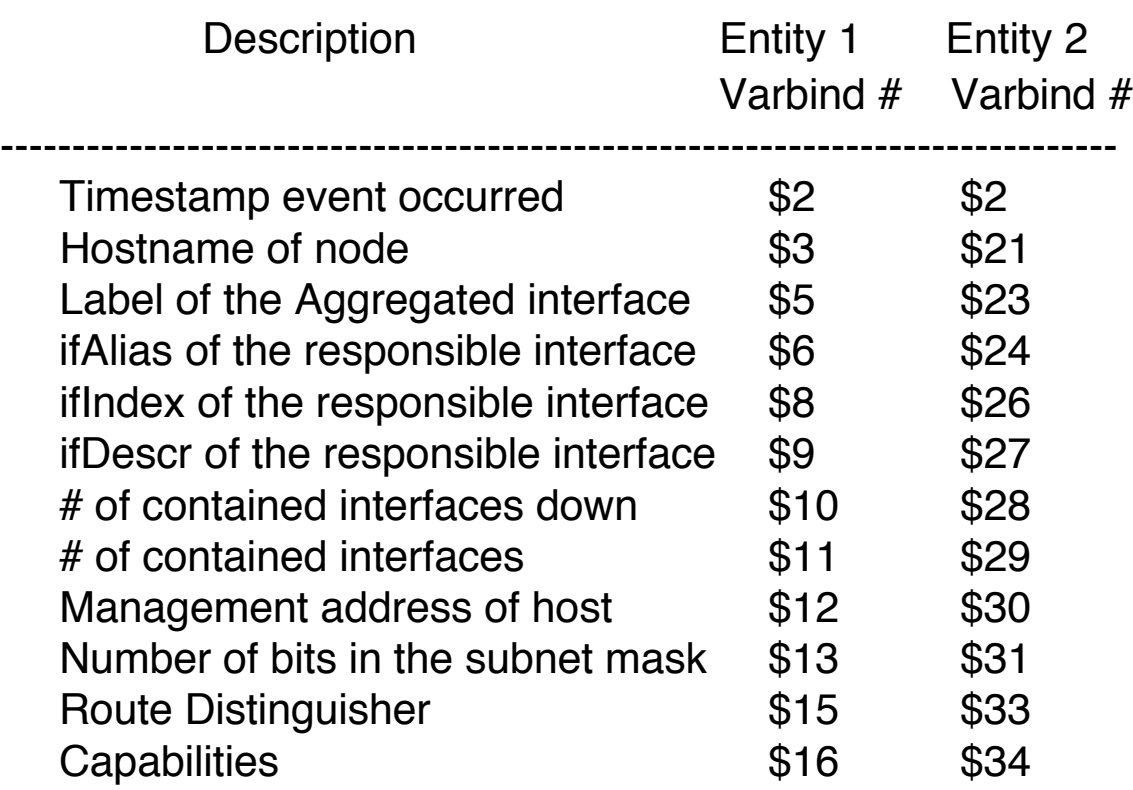

#### APA Aggregated Port status events varbinds

• Default event text: **Aggregate Port Down \$5 \$6 connected to \$21 \$23 \$24**

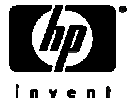

## APA events – Board Entities - 7.5

- Only Cisco Stack, Rhino and C2900 MIBs Supported
- SubBoards treated as boards in V7.5
- Look for more support in future
- Unreachable means secondary failure
- Events:

OV APA BOARD DOWN OV APA BOARD REMOVED OV APA BOARD UNREACHABLE OV APA BOARD UP

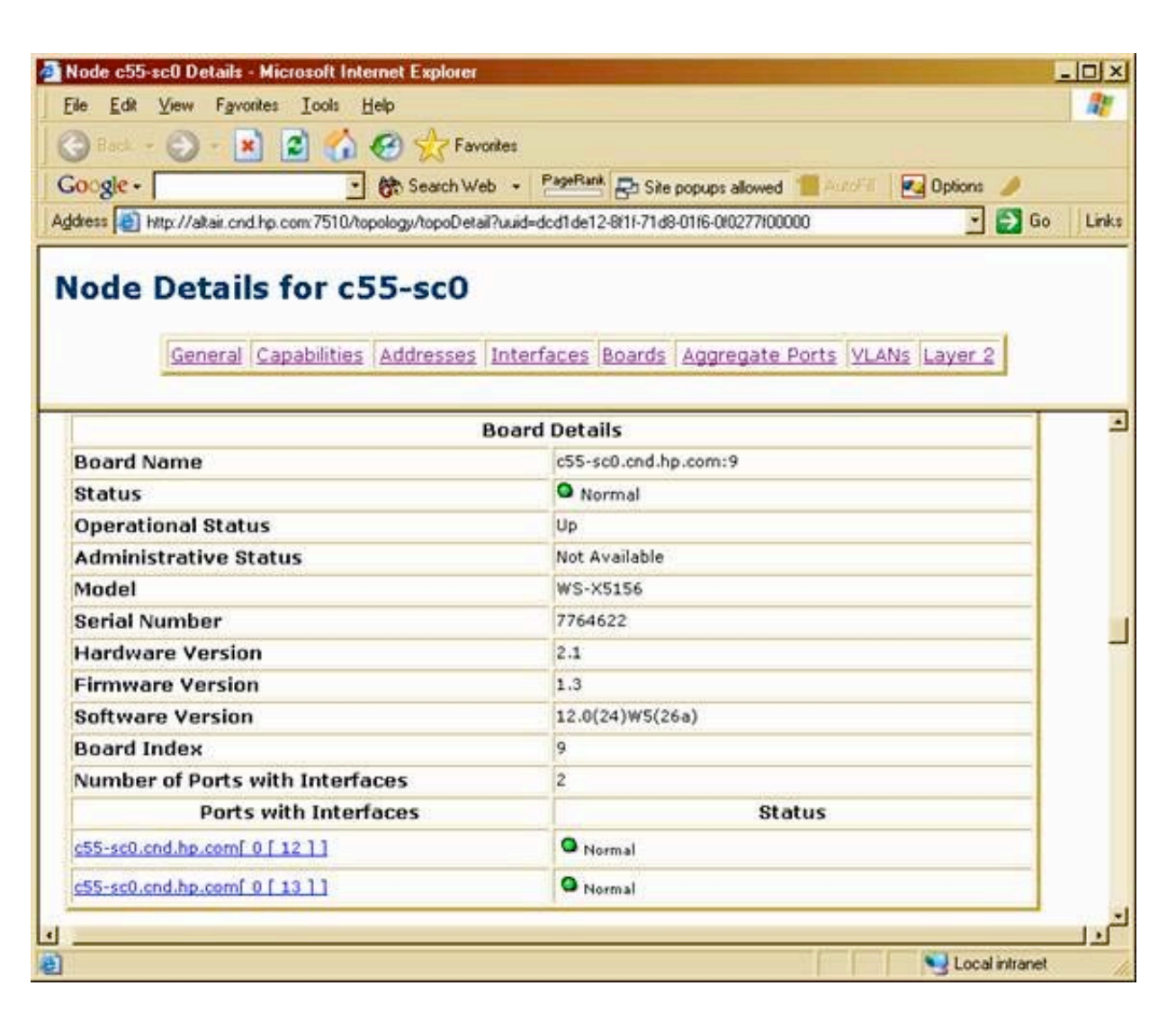

#### APA Board status events varbinds (NNM 7.5)

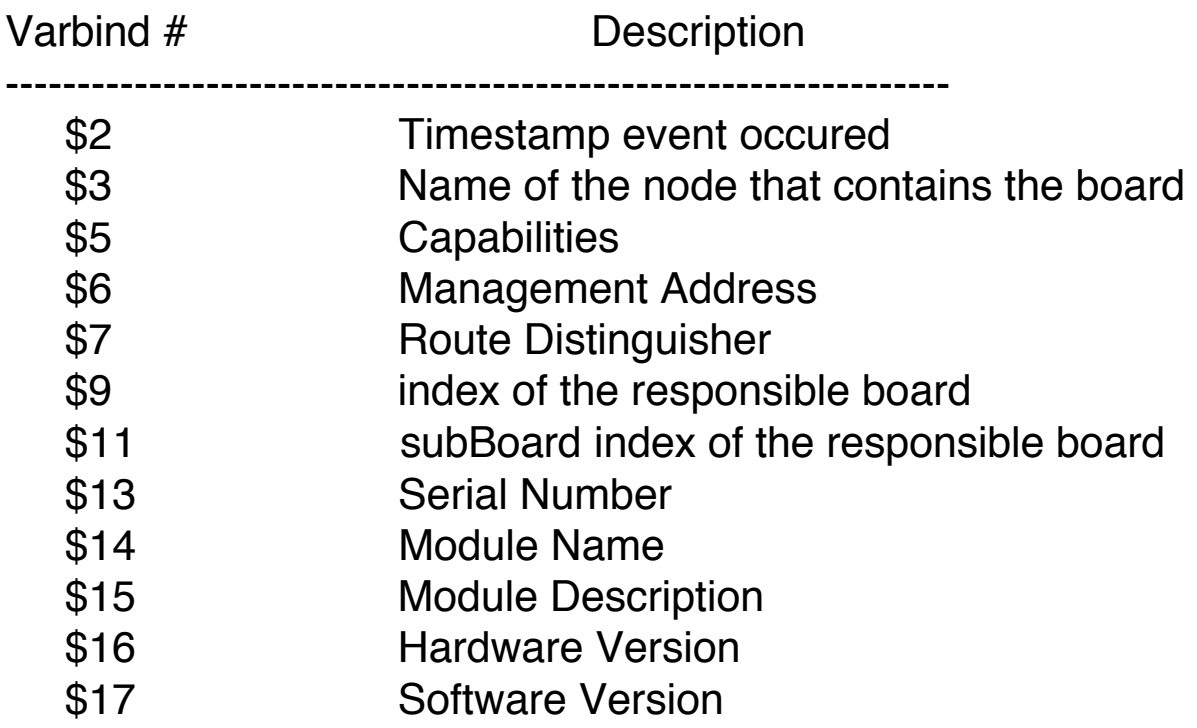

• Default event text: **Board Down - \$14**

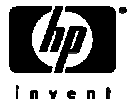

## APA configuration files

- paConfig.xml
	- Central configuration point
- topofilters.xml
	- Topology filters file
- MyHostID.xml
	- Important node filter for secondary status
	- Set far nodes status to Critical vs. Unreachable
- CriticalNodes.xml
	- NOT the important nodes filter for secondary status
	- This file should contain devices that ET can't determine status for
	- Example: Edge router minor when down ET has no connectivity
	- Added via Patch to NNM V7.5

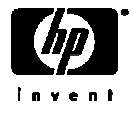

#### APA default status configuration file: paConfig.xml

- \$OV\_CONF/nnmet/paConfig.xml
- Schema defined in paConfigSchema.xsd
- Changes take affect when ovet\_poll process restarted with ovstart
- Backup pxConfig.xml file before making changes
- Simplified schema with parameterList examples:

<paConfig>

 <subSystemConfig> PollingEngine, StatusAnalyzer, Talker, StatusBridge <globalParameters> statisticsEnable, statusAnalyzerThreadPoolSize <configGroupList>

 <configGroup> pollingSettings; Traceroute; PingSettings; configPollSettings <generalParameters> cfaDebugLevel, GenerateDegradedEvent <classSpecificParameters>

<defaultParameters> interval; snmpEnable ; timeout

<classSpecification> isRouter, isSwitch, isEndNode

<parameterList> interval; snmpEnable ; timeout

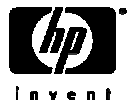

## paConfig.xml polling settings and topology filters

- ClassSpecifications defined using extended topology filters
- Extended topology filters are separate entity from NNM traditional filters
- Run ovet\_topodump.ovpl -lfilt to see a list of all existing filters.
- To see a dump of discovered devices that pass a given filter, run:
	- ovet topodump.ovpl -node -filt [filtername]

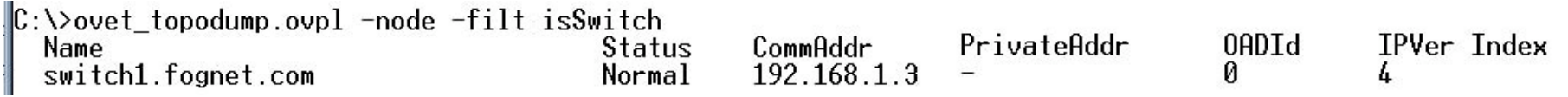

- ClassSpecification filters are evaluated in xml file order
	- First match found in file applies.
	- Example: Device matching isSwitch and isRouter: isRouter rules apply
- Extended Topology Filters
	- Defined in \$OV\_CONF/nnmet/topology/filter/TopoFilters.xml
		- Similar filter definition logic to traditional NNM filters, only in xml

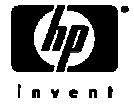

APA configuration file – major configuration groups

- PollingEngine
	- Manages APA Tasks
	- Issues ICMP and SNMP polls
- StatusAnalyzer
	- Queues poller results (states)
	- Determines connectivity faults
	- Generates events based on poller results
- StatusBridge
	- Communicates status info to ovw topology DB and IPMAP
- Talker
	- Communicates, via talker modules, to ET device-specific processes

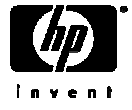

- SubSystemConfig: PollingEngine
- ConfigGroup: PollingSettings
- Global Parameters:

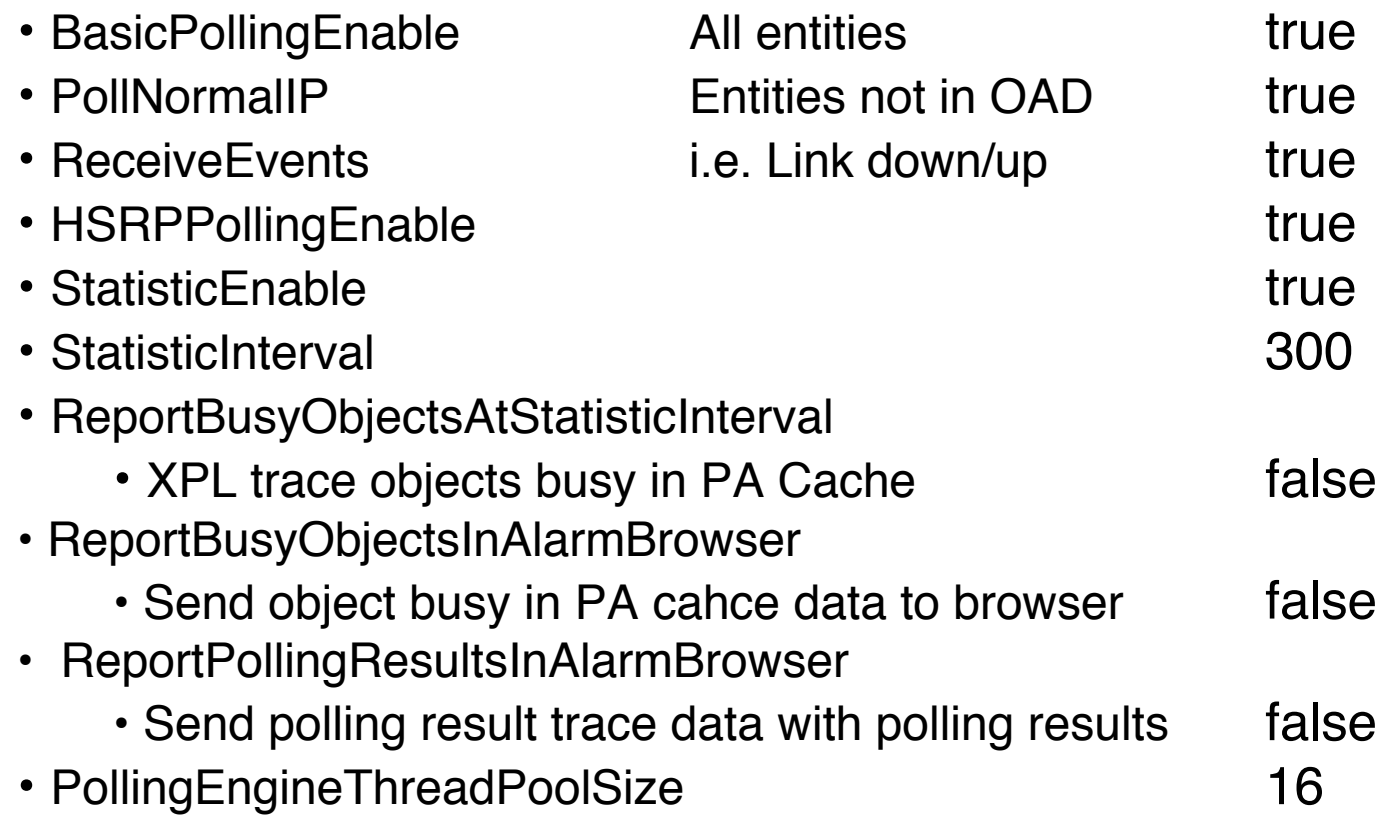

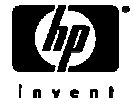

`

- SubSystemConfig: PollingEngine
- ConfigGroup: PollingSettings
- Class Specific default Parameters:
	-

• interval **•** interval **b**  $\sim$  default interval (300 sec)

- snmpEnable true
- pingEnable true
- hsrpEnable true

- SubSystemConfig: PollingEngine
- ConfigGroup: PollingSettings
- Class Specific default Parameters: pickManagementAddress
	- MgmtAddrAddrInhibited false If mgmt address fails, use pickManagemtAddress. False means use pickManagementAddress; true implies node will be set down if mgmt address becomes unreachable.
	- MgmtAddr-Preferred false

October 24, 06

"If true, the address will be considered for a new management address over an address where this parameter if false as a management address if the current management address fails."

- MgmtAddrMaxSnmpQueries **10** 
	- Max number of simultaneous queries during search for new mgmt addr.
- Note: Mgmt Addr fixed during netmon discovery; use nmdemandpoll to update
	- Example procedure for limiting pickManagementAddr choices slide 85

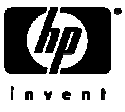

- SubSystemConfig: PollingEngine
- ConfigGroup: PollingSettings
- Class Specific default parameters: pollingBackoff
	- pollingBackoff\_FFF 8 Far From Fault backoff multiplier. 5 min  $*$  8 = 40 minutes (SNMP, ICMP)
	- pollingBackoff\_NodeDown 6 Node inside fault area polling backoff multiplier (SNMP, ICMP)
	- pollingBackoff\_AdminDown **10** Address or Interface that is administratively down (ifAdminStatus) (SNMP)
	- pollingBackoff\_OperDown 2 Administratively up (ifAdminStatus), operationally down (ifOperStatus) (SNMP)
	- pollingBackoff\_OperUp ifAdminStatus up and ifOperStatus up, but ICMP fails (ICMP)

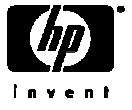

- SubSystemConfig: PollingEngine
- ConfigGroup: PollingSettings
- Class Specifications

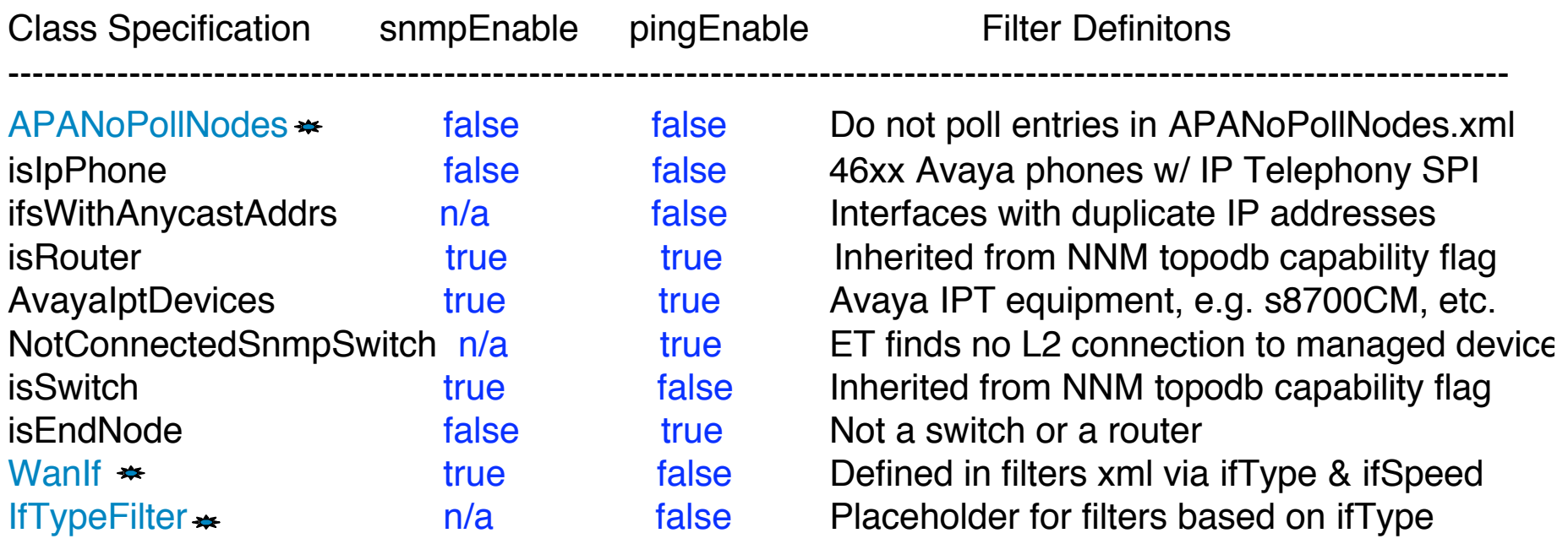

= "commented out" xml file definitions

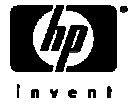

- SubSystemConfig: PollingEngine
- ConfigGroup: PollingSettings
- Class Specifications

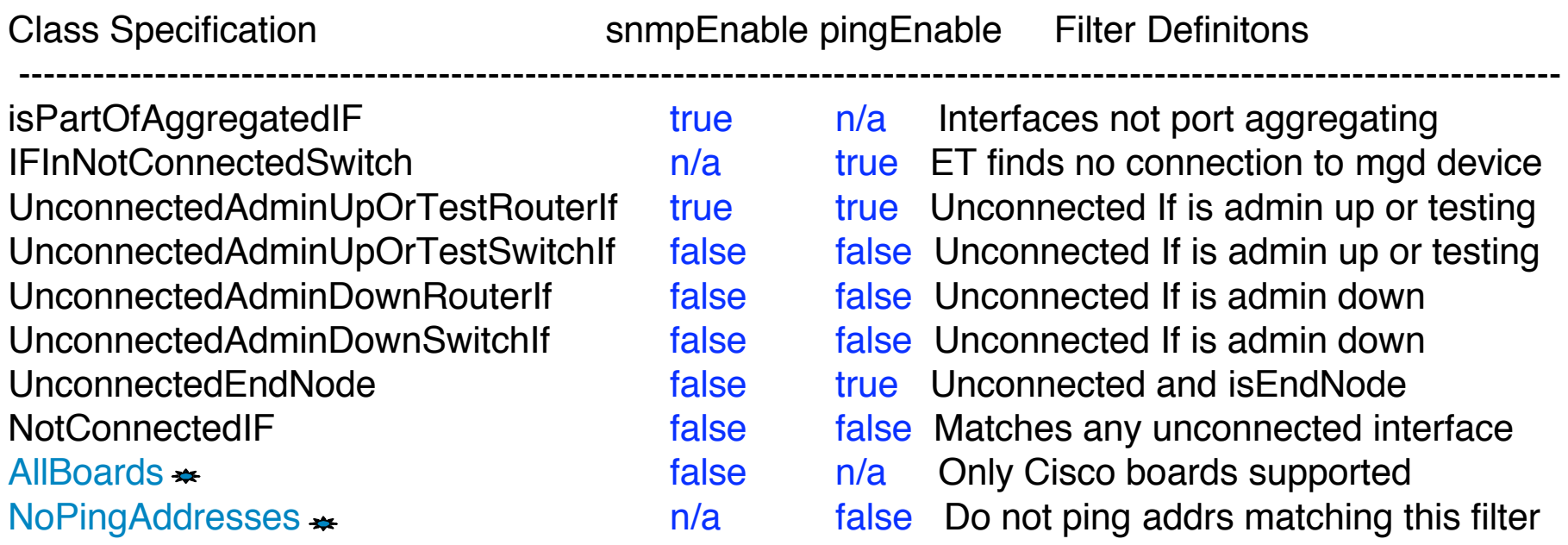

 $\equiv$  "commented out" xml file definitions

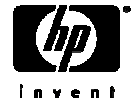

- SubSystemConfig: PollingEngine
- ConfigGroup: ConfigPollSettings (these apply to ovet\_demandpoll.ovpl)
- Class Specific Default Parameters: :
	- interval 86400 (1 day)
	- enable true
	- interfaceDetailFields ifAlias,ifName,ifPhysAddress,ifDescr Fields used in interface re-numbering check Interface Renumbering event: OV\_APA\_NODE\_RENUMBERING Also logged to \$OV\_PRIV\_LOG/ovet\_poll.log.txt
	- boardDetailFields serialNumber
		- Fields used in board renumbering check
	- noSuchObjectEnabled false
		- Enable IF renumber event if SNMP No Such Object error returned
	- Class Specific Parameters:
		- isAggregatedIF (applies to noSuchObjectEnabled)
		- APANoPollNodes filter as placeholder (commented out in topoFilters.xml)

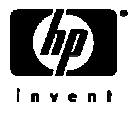

- SubSystemConfig: PollingEngine
- ConfigGroup: TraceRoute
- ClassSpecific default parameters:
	- timeout (milliseconds) 3000
	- minTimeToLive (initial ttl in first outgoing probe packet) 1
	- maxTimeToLive (max ttl number of hops) 30
	- maxTimeOuts (max # timeouts before ending traceroute)  $0 =$  never
- SubSystemConfig: PollingEngine
- ConfigGroup: PingSettings
- ClassSpecific default parameters:
	- timeout (milliseconds) 1000
	- numberOfRetries 2 Note timeout redoubles on every retry, so default  $= 7$  seconds
		- Regular poll: 1 sec 1<sup>st</sup> retry: 2 sec 2<sup>nd</sup> retry: 4 sec

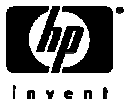

## paConfig.xml Status Analyzer settings

- SubSystemConfig: StatusAnalyzer
- GlobalParameters:
	- validateOnStartup false

 perform full ovet\_poll validate and status bridge sync for every node in topology. Set this to true only in stable and smaller scaled environments

• loadOnlyPolledObjectsIntoMemory exactle that false

When this parameter is true, ovet\_poll will perform the validate and status bridge sync operation at startup on every node in topology

- statusAnalyzerThreadPoolSize 10
- statusAnalyzerQueueSize (input queue of poll results) 65000
- PAStatusAnalyzerDebugLevel 0

 0 is no debugging; 1-4 debug other areas such as polling engine, status analyzer, etc.

- PAStatusAnalyzerMasterDebugSwitchNode (null) FQDN of host to start detailed tracing for
- newNodeAlarmCategory (category for newly-discovered nodes) ""
- PASendStatusAnalyzerSyncEvent (send OV\_PESA\_Message) false Sends a sync message upon completion of each analysis

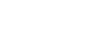

# paConfig.xml Connectivity Fault Analyzer

- SubSystemConfig: StatusAnalyzer
- ConfigGroup: ConnectivityFaultAnalyzer (distinguishes primary/secondary failures)
- General Parameters:
	- cfaEventFunctionTracingEnabled (generate function trace events) false
	- cfaDebugLevel (4 is most verbose, 0 is no tracing)  $\qquad \qquad \qquad \qquad$  0
	- cfaDoCompositeRoute (enable traceroute & findActiveRoute to determine primary) false Should be set to true under normal circumstances
	- cfaTraceRouteSeedPattern (null)

The value of the parameter is of form: cfaTraceRouteSeedPattern  $=$  A B C D cfaTraceRouteSeedValue =  $E$  F G H ...where each letter is an ipAddress. If a trace route result comes back that exactly matches the pattern part (A B C D) then substitute the result with the value part (E F G H).

- cfaTraceRouteSeedValue (see above) (null)
- cfaTraceRouteThroughFirewall **false**

False means composite route algorithm will use trace route results only when route distinguisher = 0. Excluded path obtained by findActiveRoute which computes a path by examining ipRouteTable MIBs along the path

• cfaStpConvergenceTimeSecs (time to delay polling for STP Convergence) 60

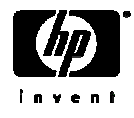

# paConfig.xml Connectivity Fault Analyzer

- SubSystemConfig: StatusAnalyzer
- ConfigGroup: ConnectivityFaultAnalyzer (distinguishes primary/secondary failures)
- Class Specific Default Parameters: :
	- analysisMaxNumberRetries (overrides snmp config timeouts during analysis) 1 Issues one retry to reduce expected SNMP timeouts during analysis
	- isImportantNode (suppress/enable secondary failure reporting) false True: node or connection goes down and is symptomatic: primary alarm generated False: node/connection goes down and is symptomatic: Symptomatic alarm embedded
	- useIcmpIfSnmpNoSuchObj true true

Only if the ICMP query also timesout, will the interface be considered down or unreachable by the APA CFA analyzer

• isCriticalNode false

#### On a secondary failure due to CFA, a node unreachable event is sent. If true, generate node down/up instead. Use on WAN edge routers which may not have connectivity through a cloud.

#### • ClassSpecifications:

• ImportantNodes: filterName for nodes not to suppress entered into MyHostID.xml file

• CriticalNodes: filterName for edge nodes to set down vs. unreachable entered into CriticalNodes.xml file

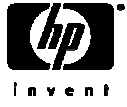

# paConfig.xml HSRP and Talker Settings

- SubSystemConfig: StatusAnalyzer
- ConfigGroup: HSRP
- General Parameters:
	- HSRPTransientWait Millisec to wait for failover to stabilize (1 min) 60000
	- GenerateNoStandbyEvent (generate "No Standby" events) true
	- GenerateDegradedEvent (generate "degraded" events) true
	- GenerateFailoverEvent (generate failover events) value true
	- GenerateStandbyChangedEvent (send "standby changed" events) true
- SubSystemConfig: Talker
- ConfigGroup: SnmpTalker
- General Parameters:
	- snmpTalkerSessionCacheSize (# of open SNMP sessions) **3** Increase to speed polling performance at expense of system resources
	- NumberOfOIDsPerPDU (controls size of SNMP PDUs) 50

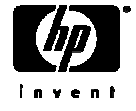

## paConfig.xml Status Bridge Settings

- •SubSystemConfig: StatusBridge
- Global Parameters:
	- StatusBridgeEnabled (ovet\_apaConfig.ovpl -enable APAPolling) false
	- FullTopoSync (full topology synchronization at initialization) false
- •ConfigGroup: BridgeSettings
- Class Specific Default Parameters:
	- DisableNNMPolling (ovet\_apaConfig.ovpl -enable APAPolling) true
	- PrimaryStatusOnly (topology changes only reflected for primaries) **false**
	- SecondaryFailureStatus **ET**

If PrimaryStatusOnly = false, SecondaryFailureStatus will match whatever CFA determines the status to be. Allowable values are "ET", "Critical", and "Unknown".

• CorrelateSecondaryFailures **true**

If PrimaryStatusOnly = false, then the status bridge will attempt to correlate the interface failure with a primary interface failure. If set to false, then the status bridge will not attempt to correlate symptomatic failures, with the result that the status message will be a primary failure in NNM

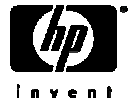

#### APA XML configuration file best practices

- 1. Make a backups of the paConfig.xml file, track revisions for reverting
- 2. Document (offline) *netmon* and APA configuration customizations
- 3. Set intervals for custom class spec to unique values for checkPollCfg
- 4. Use ovet\_topodump.ovpl to test that the nodes or interfaces pass the class filter
- 5. Validate your XML syntax using your favorite xml editor or any web browser
- 6. Test changes using checkPollCfg in the support subdirectory
- 7. Restart the ovet\_poll process to begin using the new settings

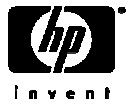

#### Determining a Device's poll setttings using checkPollCfg

• -o option for specific objects:

 $\|C:\emptyset\$ PenView\NNM\support\NM>checkPollCfg -o switch1

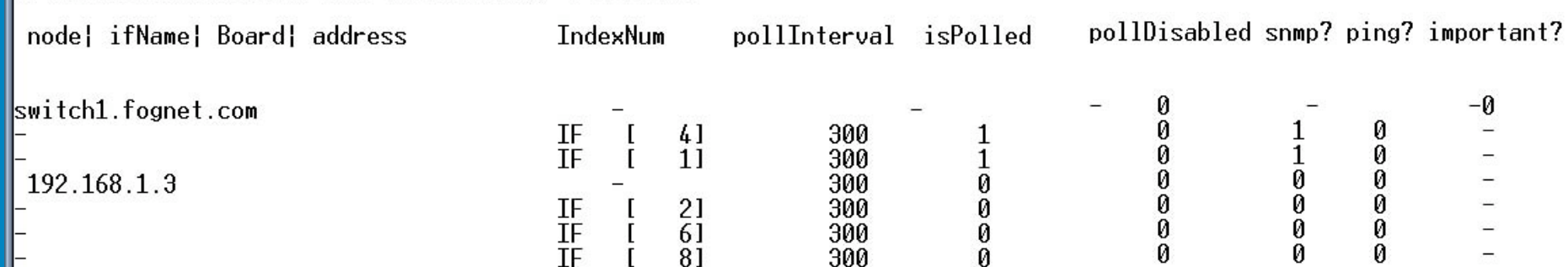

- -A option for all
- -l [ell] option for summary:

C:\OpenView\NNM\support\NM>checkPollCfg -1

Number of unpolled interfaces : 24 ( total 28 )<br>Number of unpolled addresses : 1 ( total  $3$  )  $\begin{matrix} 3 \\ 0 \end{matrix}$ Number of unpolled cards  $: 0$  ( total

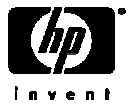

Fine Tuning polling setttings using ovet\_toposet

- -a option **allows** APA polling for that entity
- -s option **suppresses** APA polling for that entity
- Use in conjunction with ovw ovtopofix -G to unmanage devices
- $\cdot$  V7.5+ only
- Notification of ovet\_toposet via OV\_TOPOLOGY\_Attr\_Change\_Notification

• Usage:

C:\OpenView\NNM\support\NM>ovet\_toposet Usage: ovet\_toposet <command> Where  $\langle$  command> can be any of the following : [-h] Prints this help message [-s|-a] [-node <nodeName>] [-s]-a] [-nodeif <nodeName>] [-if <Extended Topology ID|Interface Name>] [-s|-a] [-board <nodeName>] [-index<index>] [-subindex<subindex>]  $[-s]$ -al  $[-addr]$  [IPv4 IP Address] [-0ADId<0ADId>]

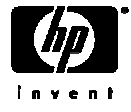

#### Fine Tuning polling setttings using ovet\_toposet

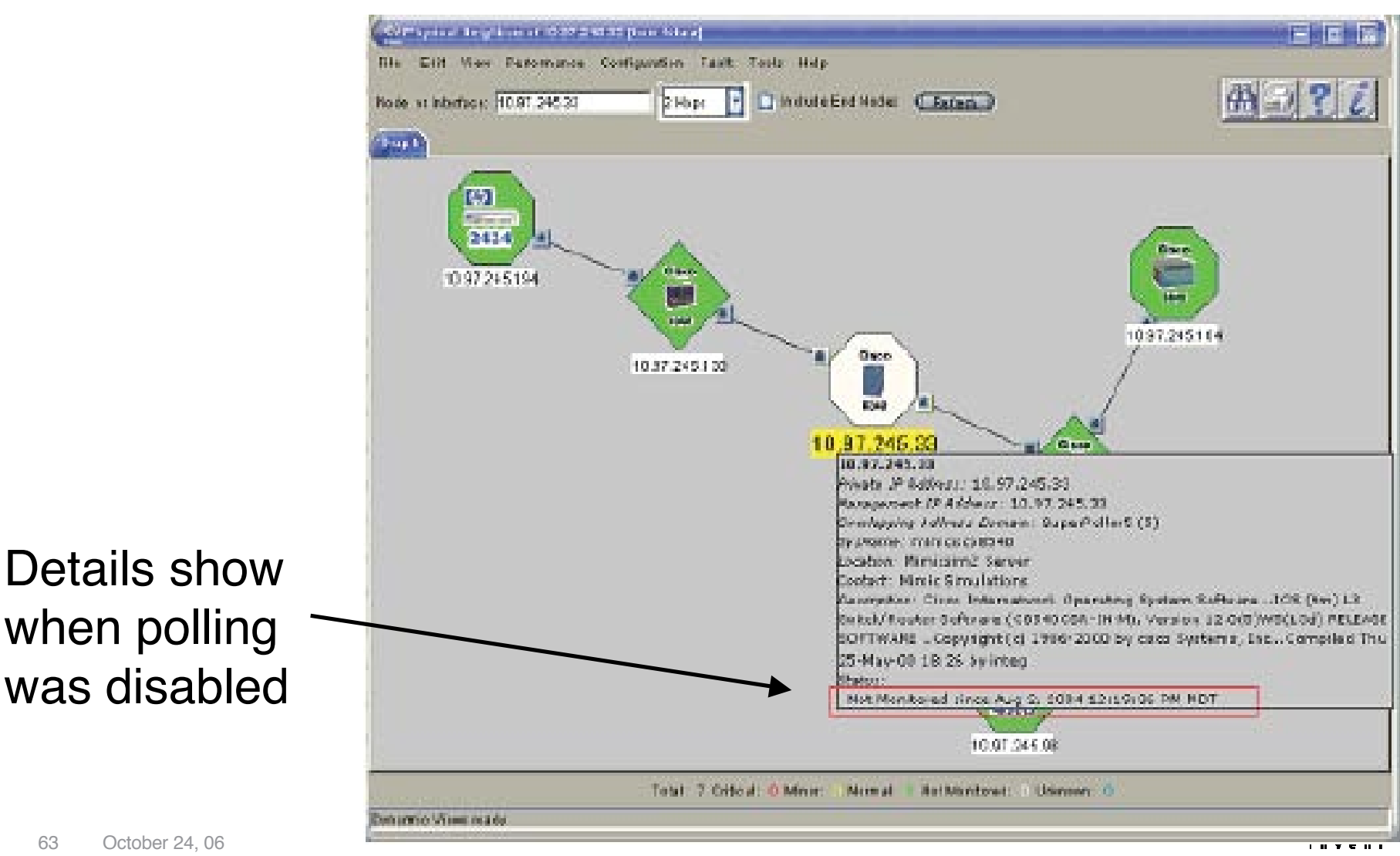

#### ovet\_toposet example: disable polling to an interface

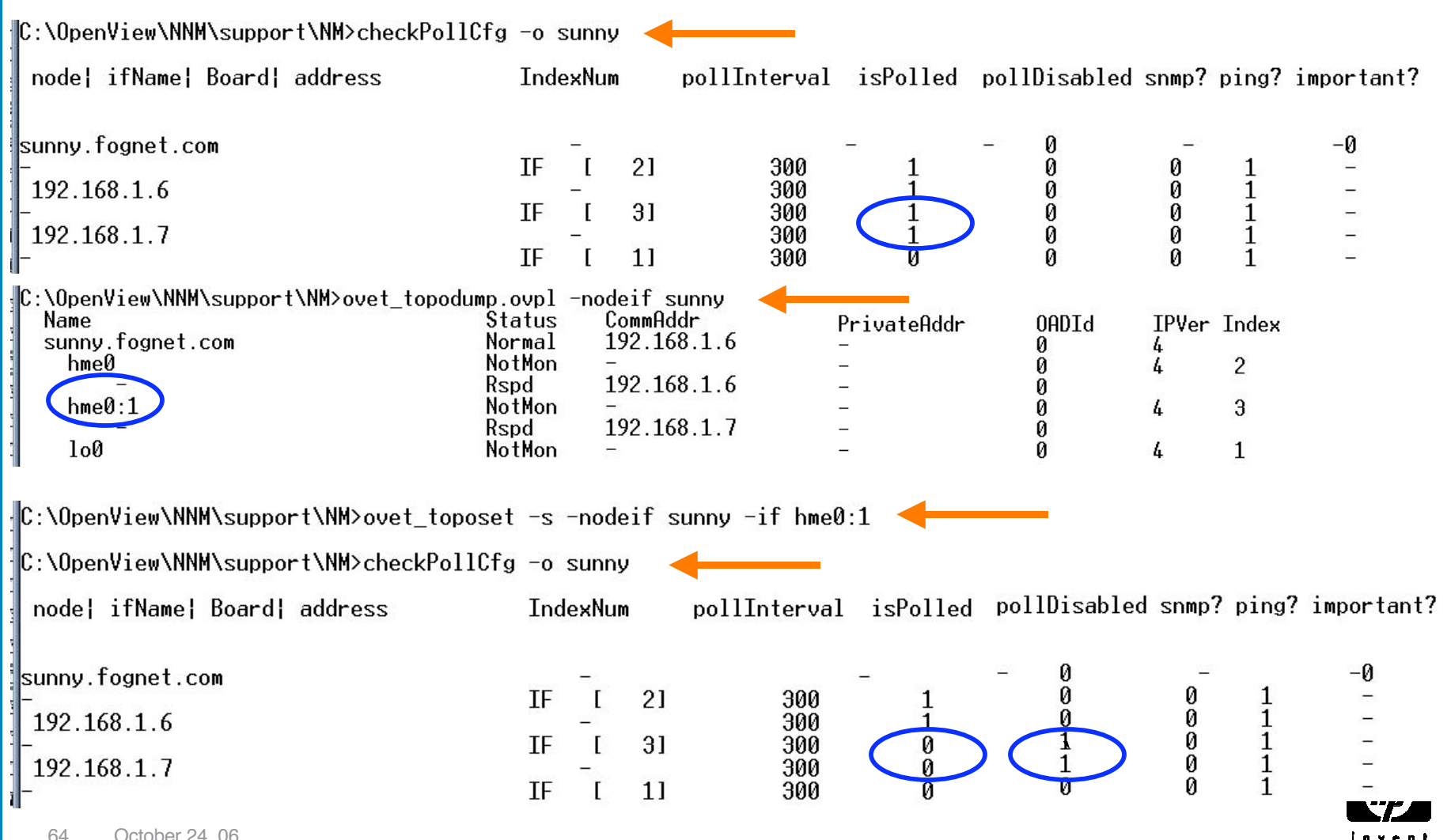

64 October 24, 06

## paConfig.xml Example: Disable ICMP polling on a Firewall

- Create a new node assertion and new class specification.
- Steps:
	- Backup paConfig.xml and TopoFilters.xml
	- Determine the SNMP sysObjectID of the firewall:
		- Neighbor View, Right Click, details, or
		- snmpget –T <firewallName> system.sysObjectID.0
	- In TopoFilters.xml, copy and paste an entire OID-based node assertion block
		- Change the name, title, description and OID block to match your firewall device
	- Check xml syntax and confirm filter matches your devices by running:
		- ovet\_topodump.ovpl –node –filt <newNodeAssertionName>
	- In paConfig.xml, copy entire isRouter ClassSpecification; paste *before* isRouter
		- Change the ClassSpecification Name to match new nodeAssertion filter name
		- Change pingEnable parameter to false
	- Check xml syntax and confirm polling settings updates for firewall by running
		- \$OV\_SUPPORT/checkPollCfg –o <firewallName>
	- Apply your changes by running ovstop/ovstart on ovet\_poll

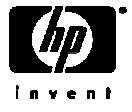

## paConfig.xml Example: Filtering by ifType

- Two default filters shipped with paConfig.xml in NNM 7.5
	- Both commented out by default
	- IfTypeFilter sets Ping to false; useful to prevent polls "waking" ifs
	- WanIf stops polling of matching interfaces to suppress *connection* level events
		- WanIf is defined as wanIfTypes filter anded with slowIfSpeeds filter
		- slowIfSpeeds include: 9k, 16k, 56K, 64K
		- slowIfSpeeds changed from bits/sec to kb/sec patch to NNM V7.5
- To Enable:
	- In paConfig.xml remove comments at end & beginning of filter definition
	- Modify default ifTypes in TopoFilters.xml if desired
	- ovstop ovet\_poll; ovstart ovet\_poll

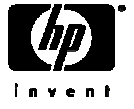

#### paConfig.xml Example: Filtering by ifType

IfType Filter definition in TopoFilters.xml:

```
<interfaceAssertion name="IfTypeFilter" title="IfTypeFilter"
description="Interfaces of a particular type">
    <operator oper="OR">
       <attribute>
          <ifType>
               <address>20</address>
          </ifType>
       </attribute>
       <attribute>
          <ifType>
               <address>28</address>
          </ifType>
       </attribute>
     </operator>
</interfaceAssertion>
```
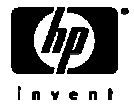

ifTypes used to suppress using WanIf or IfTypeFilter

• Complete/Official list at: www.iana.org/assignments/ianaiftype-mib

• ifTypes used by IfTypeFilter:

20 - basicISDN

28 - SLIP (Serial Line IP)

#### • ifTypes used by WanIf and wanIfType:

23 - ppp

- 63 ISDN and X.25 (basic rate ISDN)
- 75 ISDN S/T interface

76 - ISDN U interface

77 - lapd, Link Access Protocol D

 $81 - ds0$ 

- Additional ifTypes of interest
	- 18 ds1 (t1 carrier)

21 – primaryISDN

- 22 proprietary Point to Point Serial, found on voip routers
- 53 proprietary virtual/internal, like fxp0 on Junipers, etc.

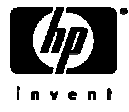

AKA routing switches; multi-layer switches; Swouters

- Generally, APA treats these as routers
	- isRouter class specification precedes isSwitch in paConfig.xml
	- In some cases swapping placing in xml file can produce desired results
- Routers APA polled for all ifs, connected and unconnected
	- Connected means: connected to another node in ET no user ports
	- but what if we want to SNMP poll just connected interfaces on device?
- How to handle:
	- Create a node filter for these devices in TopoFilters.xml
	- Create matching interface and if assertion filters in TopoFilters.xml
	- Add new class for device, and connected and unconnected IF classes
	- checkpollcfg, restart ovet\_poll and ovet\_demandpoll device

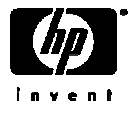

pickManagementAddr function (patch to V7.5)

- APA has ability to pick new SNMP address if primary address not available
- Switching routers may provide separate mgmt addrs for controlling layers
- No easy way to force address selection by APA, but telling APA what addresses NOT to pick may offer a solution:
- Create new assertion group in TopoFilters.xml for undesired mgmt addrs
	- See next slide for example
	- Check filter with ovet\_topodump.ovpl
	- Create new class specification in paConfig.xml using filter
	- See two slides forward for example
	- Place above NoPingAddresses class specification
	- Check with checkpollcfg, restart ovet\_poll, ovet\_topodump.ovpl
	- Test by temporarily changing SNMP addresses' community string

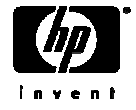

#### topoFilters.xml node assertion for limiting pickManagementAddr:

```
<addressAssertion name="NoMgmtAddresses" title="No Management Addresses"
description="Addresses which should not be used as management addresses">
    <operator oper="OR">
       <attribute>
          <IPAddress>
            <IPv4> <address>10.*.*.*</address>
            \langle/IPv4>
          </IPAddress>
       </attribute>
       <attribute>
          <IPAddress>
            <TPV4 <address>127.0.0.1</address>
            \langle/IPv4>
          </IPAddress>
       </attribute>
    </operator>
</addressAssertion>
```
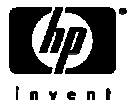

paConfig.xml class specification for limiting pickManagementAddr:

```
<!-- This class specification to disallow IP addresses to become management
addresses -->
<classSpecification>
    <filterName>NoMgmtAddresses</filterName>
       <parameterList>
          <parameter>
            <name>MgmtAddrInhibited</name>
            <title>Mgmt Address Inhibited</title>
             <description>
                Inhibit the address from being a management address
             </description>
             <varValue>
                <varType>Bool</varType>
                <value>true</value>
             </varValue>
         </parameter>
     </parameterList>
</classSpecification>
```
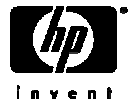
Troubleshooting multi-layer devices

- Check for isSwitch and isRouter capability flags on the device.
	- Flags assigned by *netmon* during discovery
	- Check Firewalls for SNMP/ICMP blocking.
	- Force isRouter with G flag; isSwitch with B flag in oid\_to\_type
- Check for multiple SNMP agent support on the device
	- Some support discreet SNMP agents
	- Consider mapping as multiple devices
		- Set multiple loopbacks for discrete agents
		- Separate addresses from a DNS perspective (remove CNAMEs)

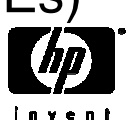

Troubleshooting Devices (In General)

- isSwitch and isRouter issue common across many sorts of devices
	- See previous slides
- Firewalls
	- Check Firewalls for SNMP/ICMP blocking.
	- Browse SNMP MIBS; check for cut tables that may prevent visbility to:

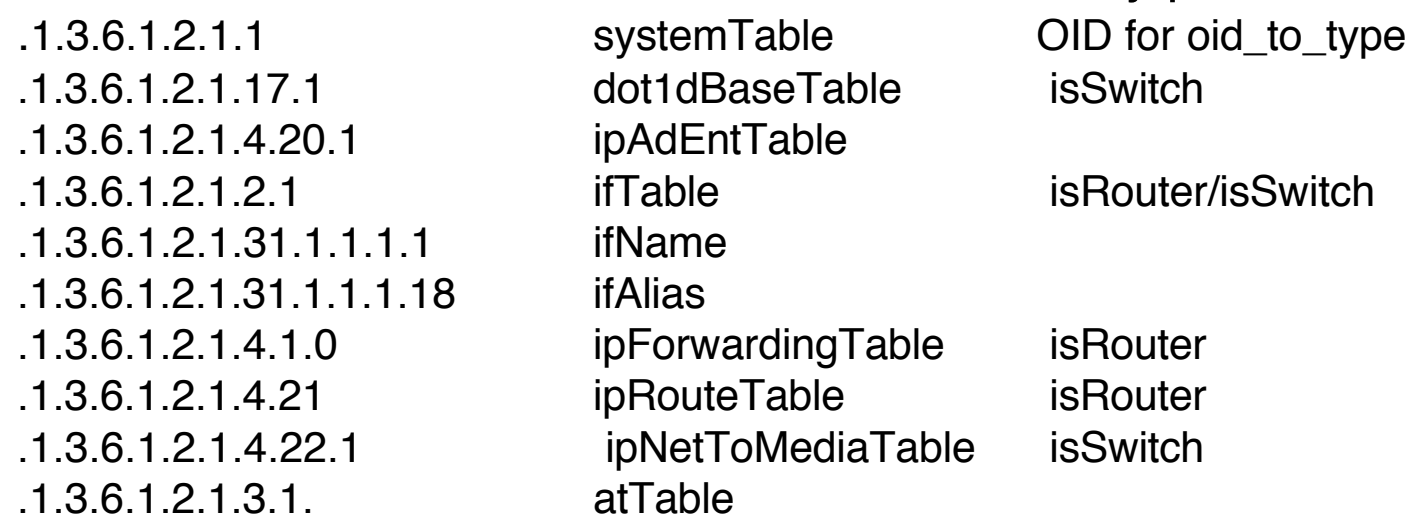

• Example query: snmpwalk <target> 1.3.6.1.2.1.1

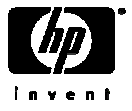

Characterizing status behaviors

- APA E-Care white papers (requires login):
	- APA\_Adjustments APA\_FAQs
	-
	- ET\_Filters APA\_Mgmt\_Addr
	- APA\_Swouters
- APA logfiles
	- UNIX:
		- /var/opt/OV/log/ovet\_poll.log.txt
		- /var/opt/OV/log/ovet\_poll\_err.log
	- Windows:
		- <install\_dir>data/log/ovet\_poll.log.bin
			- Use <install\_dir>\bin\ovlogdump.exe to view log
		- <install\_dir>data/log/ovet\_poll\_err.log
- APA Tracing
	- Mostly XPL based tracing (See XPL tracing guide)
	- See ovtrcadm, ovtrccfg, and ovtrcgui (Win only) in \$OV\_SUPPORT

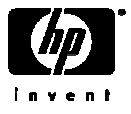

# Forcing ET/APA to Recognize New Objects

- After discovering new objects, or forcing via loadhosts:
	- netmon discovered devices show in IPMAP topology, but not ET topology
	- No command to force an object into ET Topology
- Crude methods: ovstop/ovstart will force update, or etRestart.ovpl -disco
- Better: from home base, select Discovery Status, then ET Configuration
	- Initiate full discovery now
	- Or change "enable discovery for a specified number of NNM changes"
		- Default threshold is 2500
		- Schedule discovery for times when the network is active
- Be patient slow disco means ET isn't flooding your network with SNMP

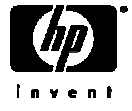

#### APA tracing via log-only events

- OV\_TOPOLOGY\_Attr\_Change\_Notification
	- Issued whenever an ET topology object's attribute changes
- OV\_TOPOLOGY\_Life\_Cycle\_Notification
	- Issued when an ET object is created or deleted
- OV\_TOPOLOGY\_Topology\_State\_Notification
	- Rich data pertaining to the status of ET Discovery
- OV\_TOPOLOGY\_Status\_Change\_Notification
	- Issued for every ET topology status change

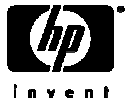

OV\_TOPOLOGY\_Status\_Change\_Notification varbinds of interest

2 The name of the object whose attribute changed

 6 The Entity Type whose status changed. This value could be: E\_Unknown=0, E\_Node=1, E\_Interface=2, E\_LogicalInterface=3, E\_Vlan=4, E\_Card=5, E\_PSU=6, E\_Subnet=7, E\_Module=8, E\_Mesh=10, E\_HSRP=11, E\_IfC=12, E\_Address=25

 7 The new status of the object: NoStatus=0, Normal=1, Normal=1, Unknown=2, Warning=3, Marginal=4, Marginal=4, Major=5, Critical=6

- 8 The previous status of the object
- 9 IPv6 entity status types

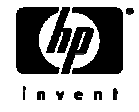

OV\_TOPOLOGY\_Attr\_Change\_Notification varbinds of interest

- 2 The name of the object whose attribute changed
- 5 The Entity Type whose status changed. This value could be:
	- E\_Unknown=0, E\_Node=1, E\_Interface=2, E\_LogicalInterface=3, E\_Vlan=4, E\_Card=5, E\_PSU=6, E\_Subnet=7, E\_Module=8, E\_Mesh=10, E\_HSRP=11, E\_IfC=12, E\_Address=25
- 6 The type of the Attribute that changed HSRP\_State=0, HSRP\_Certainty=1, IfAdmin\_Status=2, IfOper\_Status=3, Ping\_State=4, Snmp\_State=5, HSRP\_Priority=6 IfC\_AssocState=7, Extensible\_Attribute=8
- 7 The data type of the Attribute Val that changed. (E\_Integer or E\_String)
- 8 The Value of attribute 6 if attribute 7 is is E\_Integer (0)
- 9 The Value of attribute 6 if attribute 7 isE\_String (1)
- 10 The Address Id if entity type is HSRP.
- 12 The name of the User Defined Extensible

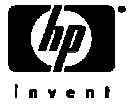

# APA Polling Statistics

• Collected/updated on 5 minute intervals – details next slide

• OV\_APA\_Statistics log-only event (see ovdumpevent output):

1082644801 1 Thu 04 22 10:40:01 2004 patchy.fognet.com p 0V\_APA\_Statistics APA CfaN  $\vert$ ode:0 CfaSubnet:0 CfaTasks:0 HSRP Analysis $\bar{1}$ ime:0.000000 HSRP Tasks:0 - Interf aces\_Polled:2 PAOC\_NumBusyObjects:0 PAOC\_NumBusyReferences:0 PE\_HSRPGroupsPol led:0 PE\_QueueUsage:0 PE\_TasksProcessed:6 PE\_TimeOnQueue:0.000000 PE\_TimeOnQ |ueueAvg:0.000000 SA\_ActiveWorkers:0 SA\_BlockedEntries:0 SA\_QueueSize:65000 |A\_QueueUsage:0 SA\_ThreadNum:10 SA\_TimeOnQueue:0.000000 SA\_TimeOnQueueAvg:0.00 0000 SA\_TimeOnQueueOld:0.000000 SA\_WorkProcessed:0 SA\_WorkersWaiting:10 :11 7.1.0.58983032 0

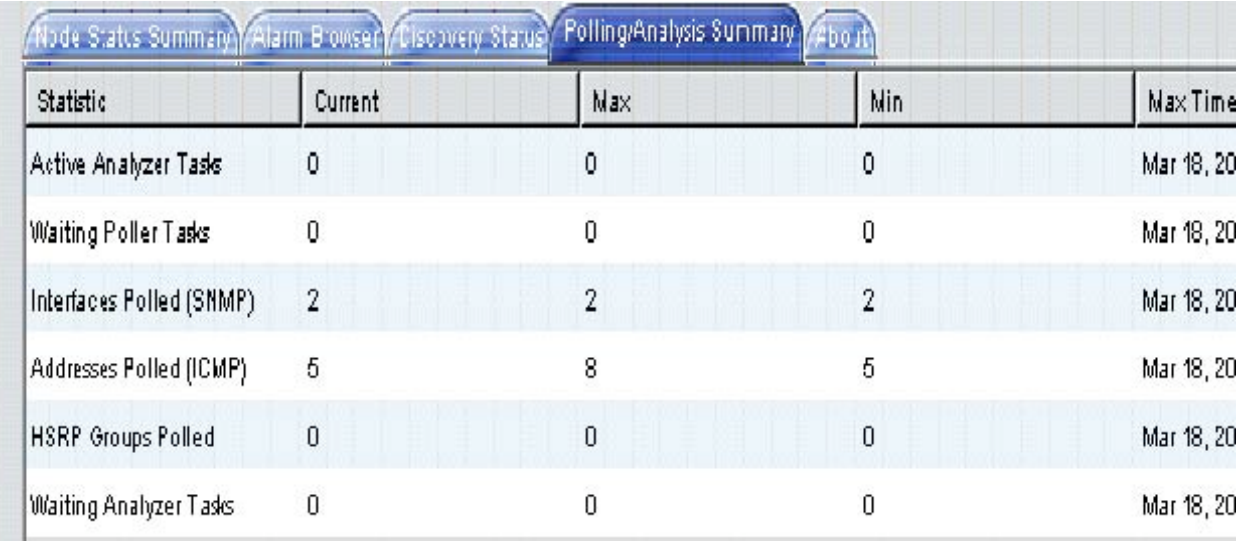

• Statistics available from home base main window:

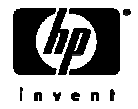

# APA Polling Statistics, more details in APA White Paper

- Active Analyzer Tasks
	- The # of polling results currently under analysis. Should trend toward zero.
	- If not trending down, increase # of threads in the status analyzer thread pool.
- Waiting Poller tasks
	- Maximum # of polling tasks waiting to be completed during the last interval.
	- If trending up, the APA poller may be unable to keep up with the polling load.
- Addresses Polled (ICMP):
	- The number of addresses pinged during the last statistics reporting interval.
- Interfaces Polled (SNMP):
	- The number of interfaces queried for status through SNMP in the reporting interval.
- Waiting Analyzer Tasks:
	- The number of polling results waiting to be analyzed. Should trend toward zero.
	- Temporary surges should be expected when there are many failures.
- HSRP Groups Polled:
	- •The number of HSRP groups queried for status in the last reporting interval.

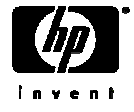

## APA Polling Statistics in APA\_Statistics event

Note all statistics based on the statistics polling interval (5 minutes)

- 
- 
- 
- 
- 
- 
- 
- 
- 
- 
- 

• PE\_HSRPGroupsPolled Same as the stat in "Polling/Analysis Summary" table • PE\_TimeOnQueue Time last task is waiting in Polling Engine Queue • PE\_TimeOnQueueAvg Average time Polling Engine Queue tasks are waiting • PE\_TasksProcessed # tasks in Polling Engine Queue processed in interval • PE\_QueueUsage Current number of tasks on the Polling Engine Queue • SA\_TimeOnQueue Time the last task waiting in the Status Analyzer Q • SA\_TimeOnQueueAvg Average time tasks waiting on Status Analyzer Q • SA\_TimeOnQueueOld Current max time task waiting on Status Analyzer Q • SA\_WorkProcessed  $#$  of tasks processed in Status Analyzer Q in interval • cfaAnalysisTime Total time analysis has taken since last statistics event • HSRP\_AnalysisTime Total time HSRP analysis has taken since last event

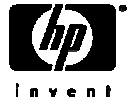

# Event correlation circuits related to NNM-derived status

- NNM  $6.0^\circ$ 
	- ConnectorDown differentiates primary from secondary failures
	- Repeated Event applied to Node\_up
	- Pair-wise applied to many status events
- $\cdot$  NNM 6.2 $\cdot$ 
	- No Changes to ECS
- NNM 6.31:
	- NodeIF supplements Connector Down, AKA "Router/Switch Health"
	- Pair-wise behavior updated ; IntermittentStatus added
- NNM 6.41
	- De-duplication introduced and applied to status events
	- Intervals, some ECS circuit parameters changed to reduce status alarms
- NNM 7.01
	- APA-based events as sources for ConnectorDown, de-dup, and PairWise
	- OV PollerPlus correlator added as contributed app to supplement APA
- •NNM 7.5
	- Internal circuit for passing generic traps to APA

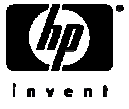

## RepeatedEvent Correlation

- Repeated event correlation becomes a "legacy" correlation with De-dup
- Embeds subsequent matches under original event in alarm browser
- Only indication to users is incrementing of correlated message count
- Default Time Window = 10 minutes
- Repeated event default correlations affecting status:
	- OV\_Interface\_Unknown
	- OV\_Interface\_Down
	- OV\_Node\_Up in V6.x, disabled in NNM 7.x
- Several other events still configured to use Repeated Event:
	- OV\_IF\_Intermittent
	- OV\_BadSubnetMask
	- OV\_PhysAddrMismatch

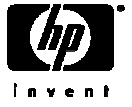

### IntermittentStatus Correlation

- IntermittentStatus correlation behavior
	- Detects flapping interfaces/nodes otherwise "hidden" by PairWise
	- AKA "Router/Switch Intermittent Status," in NNM Docs and "OV\_Connector\_IntermittentStatus" in correlation composer
	- Applies only to connector interfaces polled by *netmon*
	- Irrelevant when using APA Polling
	- New Alarm in V6.31:
		- •OV\_IF\_Intermittent OpenView enterprise 58982423
	- RATE\_COUNT
		- Default is 4 in V6.31, 5 in V6.4
		- Default is 4 in V7.0, 7.01, 7.5
		- RATE\_PERIOD Default is 30 minutes
	- Configure via Correlation Composer OV\_NNM\_Basic namespace
	- netmon.lrf: –k shortPollTime=120; netmon.lrf:-k shortPollDownCount=2

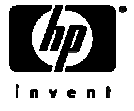

# OV PollerPlus correlations

- Behavior:
	- Same as IntermittentStatus for APA status events affected by PairWise
	- Unsupported. NOT enabled by default, must be manually loaded
	- Four individual circuits for APA connection, interface, address, node events
	- Fifth addititional circuit which is for Link Down traps (Generic 2)

#### • Status Alarms:

• Four Alarms in V7 x<sup>-</sup>

#### **OV\_APA\_[**INTERFACE|NODE|ADDR|CONN**]\_Intermittent**

- RATE\_COUNT
	- Default is 2
	- RATE\_PERIOD Default is 30 minutes
- Configuration:
	- See note in APA white paper for configuration instructions

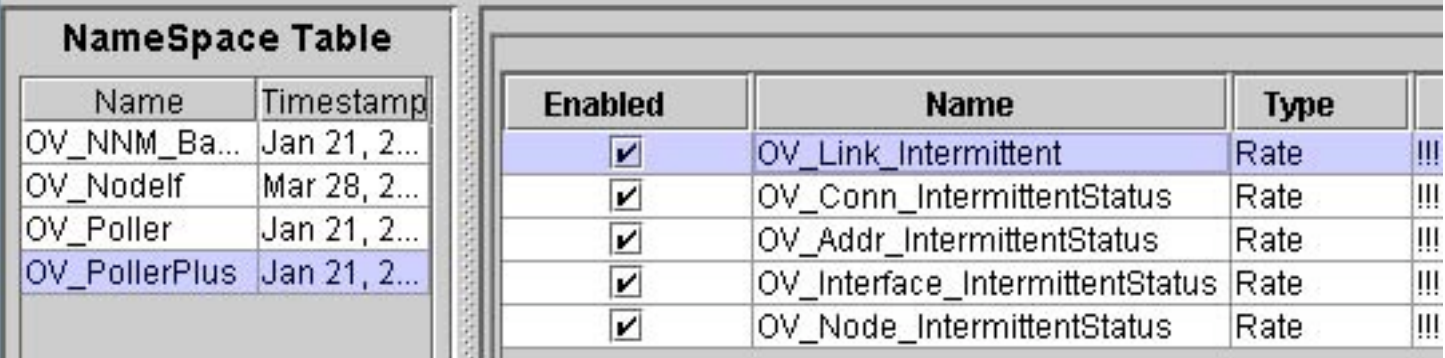

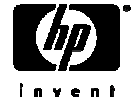

# ConnectorDown correlation behavior

- General behavior:
	- NNM's "first" built-in correlation, introduced in NNM V6.0
	- Circuit embeds interface-related events under node-related events
	- Circuit reads path data encoded in varbinds to distinguish primary/secondary
	- Circuit embeds secondary failures under primary failures (netmon-only)
	- Important Node filter defines list of nodes considered primary (*netmon*)
		- genannosrvr feeds important node filter data to ECS
- netmon-based status:
	- *netmon* builds path data in memory on startup to determine primary/secondary
	- Topology status set to "unknown" for subsequent secondary failures
	- Scheduled polls to "downstream" secondary interfaces doubled
- *ovet\_poll*-based status:
	- APA failure analysis done on adjacent nodes to correlate connector state
	- ovet\_pathengine passes primary/secondary path analysis data to netmon
	- By default, ET never passes secondary device status to topology/alarm browser

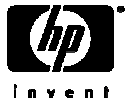

# ConnectorDown correlation configuration

#### • Status Alarms:

- Interface events embedded into node events for *netmon*-based status
- Interface/Address/Connection/Node events embedded for APA-based status
- Secondary alarms from "downstream" nodes embedded (*netmon*)
- Topology Status:
	- Primary Interfaces updated immediately
	- Secondary failures set to selected failure status when polled
		- Down, Unknown (default), Unchanged (*netmon* via xnmpolling)
		- Off, ET, Critical, Unknown (APA via the following StatusBridge settings:
			- PrimaryStatusOnly (false); SecondaryFailureStatus (ET); CorrelateSecondaryFailures (true)
	- Connector Node topology status other than Up/Down held 4 minutes
- Configuration:
	- Correlation Manager
	- Network Polling Configuration (set secondary failure polling options)
- Scope: Most if not all netmon and APA-based status events

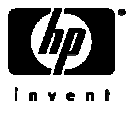

## APA/netmon ConnectorDown correlation differences

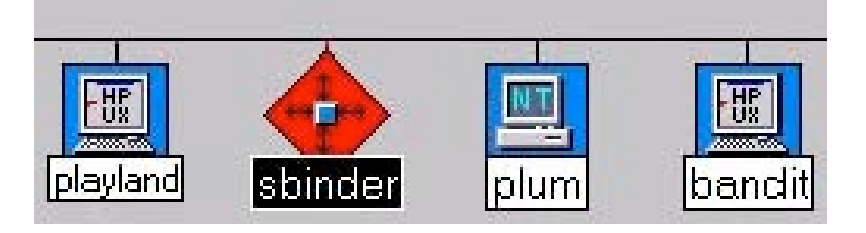

- ConnectorDown with *netmon* polling:
	- Note "triple" layers of embedding
		- Primary Parent Event Node Down
			- Primary Child Event -- Interface Down
				- Secondary Grandchild Event Secondary Node/IF down or unknown

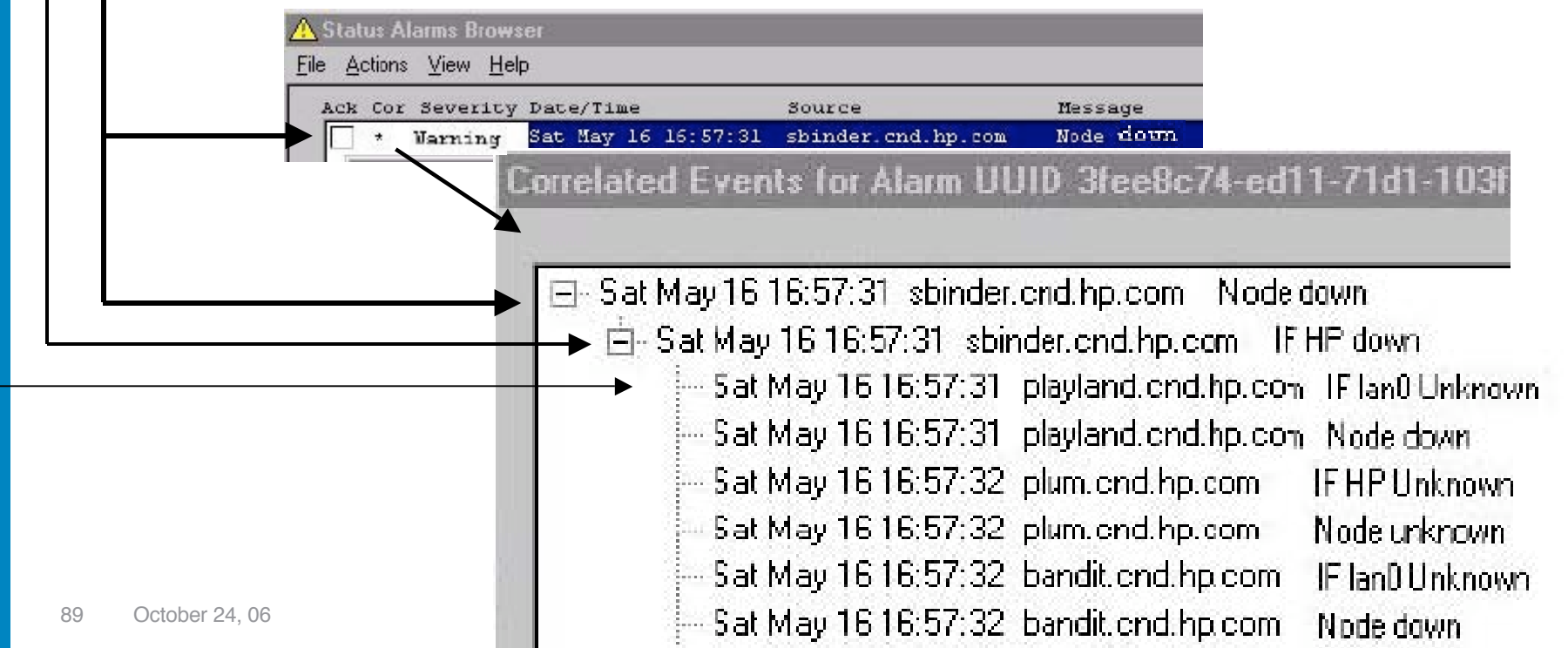

# APA/netmon ConnectorDown correlation differences

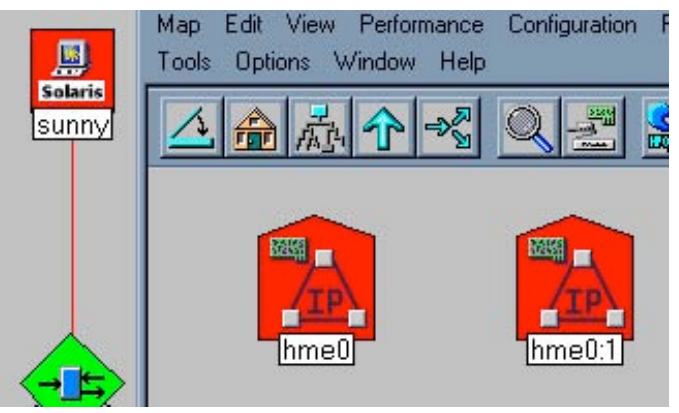

- ConnectorDown with APA polling:
	- Note "triple" layers of embedding
		- Primary Parent Event APA Node Down
		- Primary Child Events -- Interface unreachable
		- Secondary Grandchild Events Address unreachable
	- Secondary failures never indicated by default

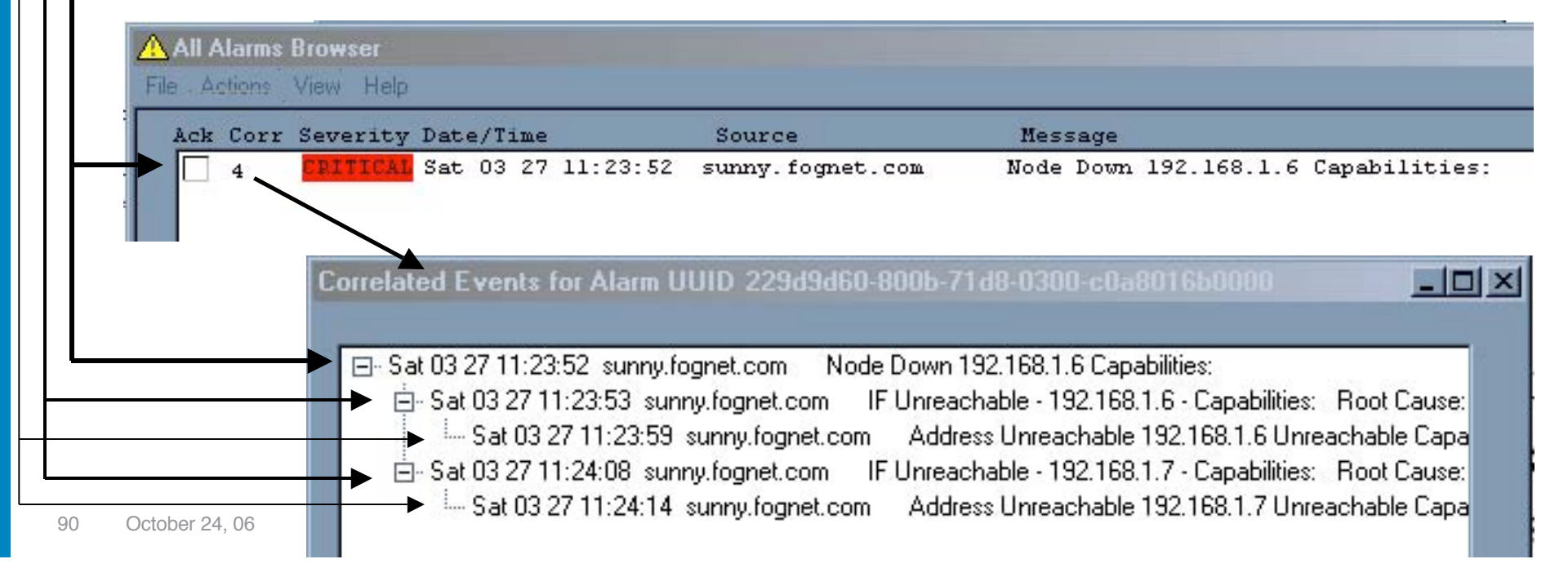

## NodeIf correlation behavior

- Behavior:
	- AKA "Router/Switch Health" affects *netmon* status only example next slide
	- Supplements ConnectorDown major re-work of *netmon* status alarms V6.31
	- Takes advantage of V6.31 *netmon* dynamic polls to connector interfaces
	- Nodelf correlates *netmon-based* status of interfaces on the same device
	- Suppresses interface status alarms from non-connector devices (e.g. systems)
	- Suppresses interface alarms from unconnected ports
- Status Alarms:
	- Simple device: send interface events immediately, suppress node events
	- Node alarms for simple devices not suppressed when using APA
	- Connector: hold interface event from alarm browser until either:
		- Major node status event occurs (all if's down, all up, all unknown), or
		- PairedTimeWindow (10 Minutes).
- Topology Status:
	- Interface & Node status released immediately
- Configuration:
	- Correlation Composer, OV\_NodeIf namespace
	- netmon.lrf: -k scheduleChassisIfsImmediate=false

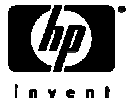

#### Nodelf correlation behavior – example

• Example 1: NNM V7.x, *netmon*-based status, Nodelf on (default)

• Node Down never seen for simple devices – only Interface level events

• Example 2: : NNM V7.x, *netmon*-based status, Nodelf disabled

- Node event and embedded ConnectorDown correlations deleted for simple device
- For connector, IF events combined into single IF event (or node event if all down)
- Same behavior for NNM V6.31, V6.41, V7.0

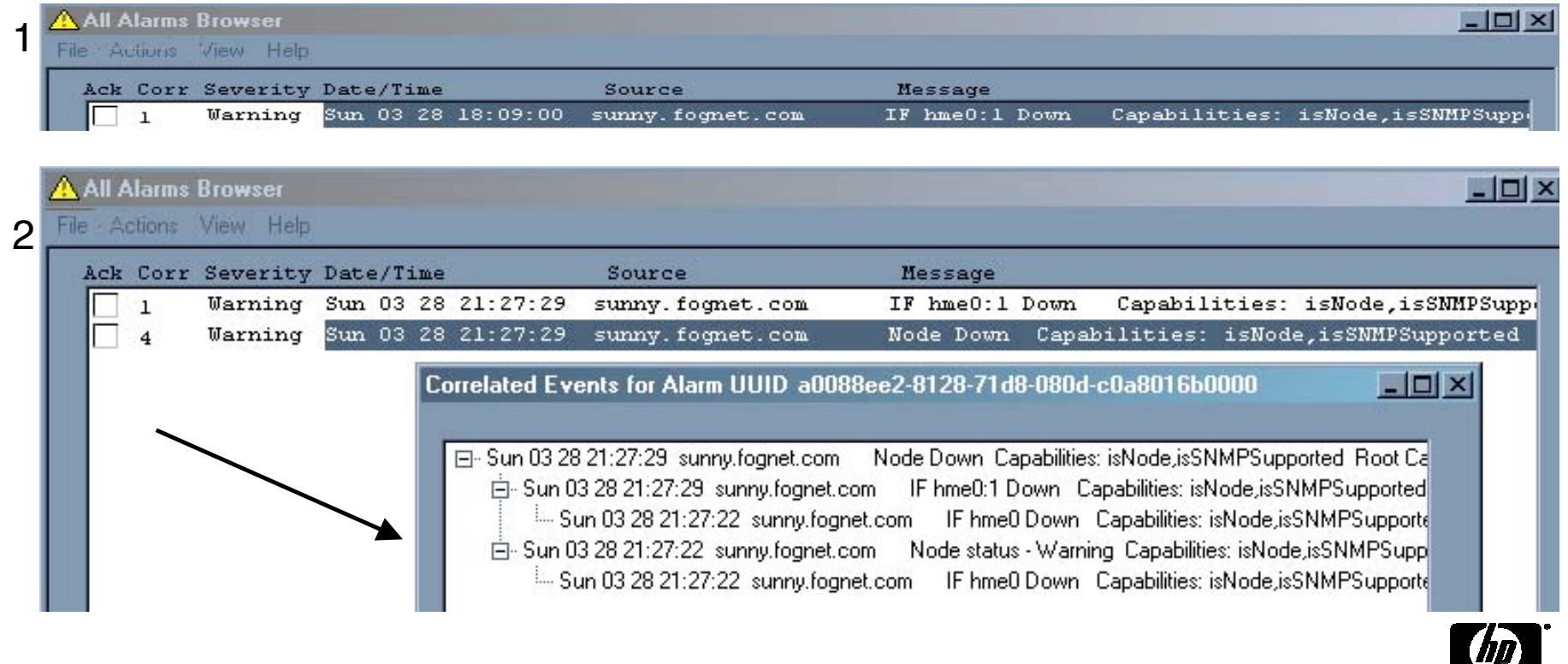

# ECS Logging and Troubleshooting

- Logging All Incoming ECS Events
	- To turn on logging ecsmgr –log\_events input on
	- To turn off logging: ecsmgr –log\_events input off
	- To change log size: ecsmgr –max\_log\_size event <Kbytes>
	- Log file name is ecsin.evt0, is a rolling log, is 512k by default and is located in:
		- UNIX: \$OV\_LOG/ecs/1/ecsin.evt0 and \$OV\_LOG/ecs/1/ecsin.evt1
		- Windows:<install\_dir>\log\ecs\1\ecsin.evt0 and ecsin.evt1
- •Logging Output and Correlated Events
	- ecsmgr –log\_events stream on
	- ecsmgr –log\_events stream off
		- ecsmgr –max\_log\_size event <Kbytes>
	- Log file is default\_xxx.evt0, is a rolling log, 512K by default, and is located in:
		- UNIX: \$OV LOG/ecs/1/default sout.evt0 & default sout.evt1
		- Windows:<install\_dir>\log\ecs\1\default\_sout.evt0 & default\_sout.evt1
- •Logging discarded or suppressed events:
	- UNIX: \$OV LOG/ecs/1/default sdis.evt0 & default sdis.evt1
	- Windows:<install\_dir>\log\ecs\1\default\_sdis.evt0 & default\_sdis.evt1

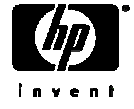

## ECS Tracing and Simulation

• Simulate events for testing ECS logic

•ecsevgen and ecsevout in \$OV\_CONTRIB/ECS can be used to replay logs for testing the effects of ECS circuit changes. For more info, see TroubleshootingEventCorrelation.txt in that directory.

#### • ECS Support tools

- \$OV\_SUPPORT/processEvents Summarizes output of ovdumpevents (UNIX Only)
- \$OV SUPPORT/processCorrEvents Summarizes output of correlation log (UNIX Only)

• \$OV\_SUPPORT/ECSTracing.ovpl – Front-end to pmdmgr & ecsmgr tracing/logging commands

#### •ECS Tracing

•ECS tracing can be extremely verbose, but certain development activities can't be sufficiently troubleshot with logging. To enable full ECS tracing:

•ecsmgr -i 1 -trace 65536

•pmdmgr -SECSS\;T0xffffffff

•The traces are then written to \$OV\_LOG /pmd.trc0.

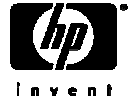

# The End

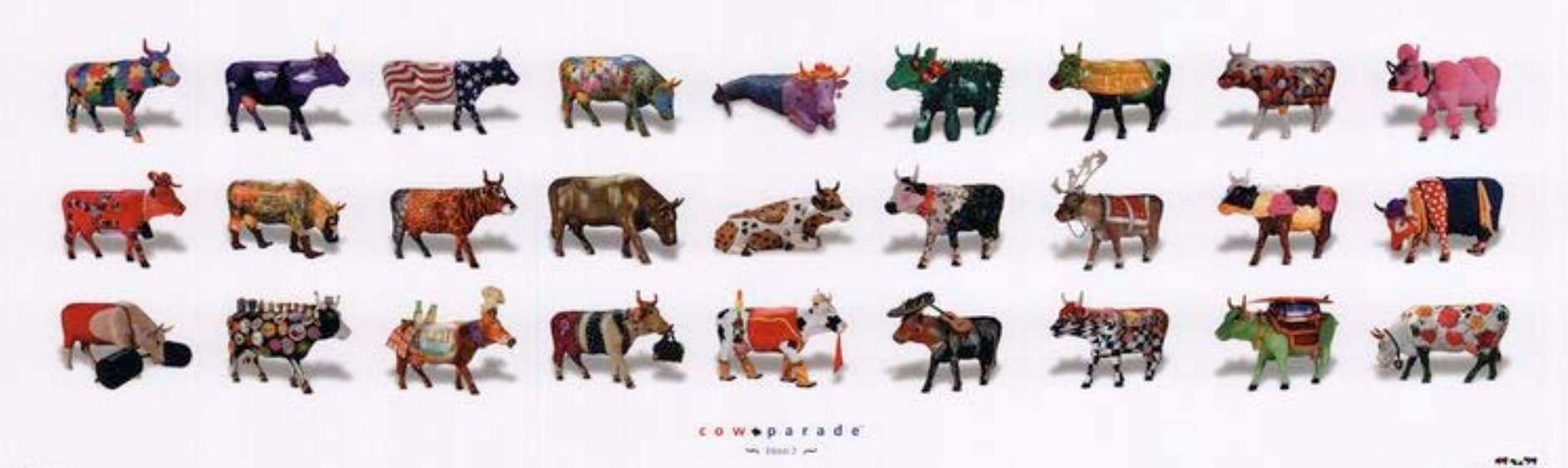

washing w